# **Shree Govind Guru**

# **University**

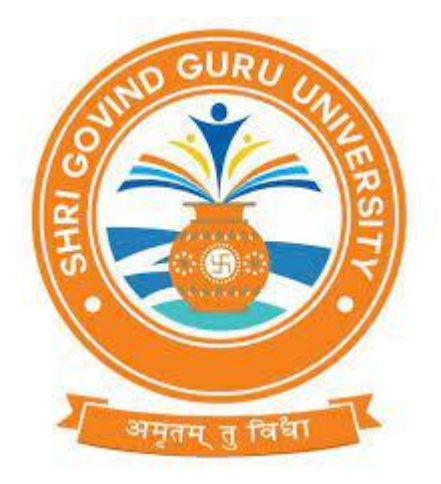

### **CURRICULAM AND CREDIT FRAMEWORK FOR BCA 3rd SEMESTER PROGRAMMES**

**AS PER THE NEP 2020**

SGGU- BCASyllabus–Effective from

#### **Shri Govind Guru University Course Structure under NEP-2020 BCA – Semester-III**

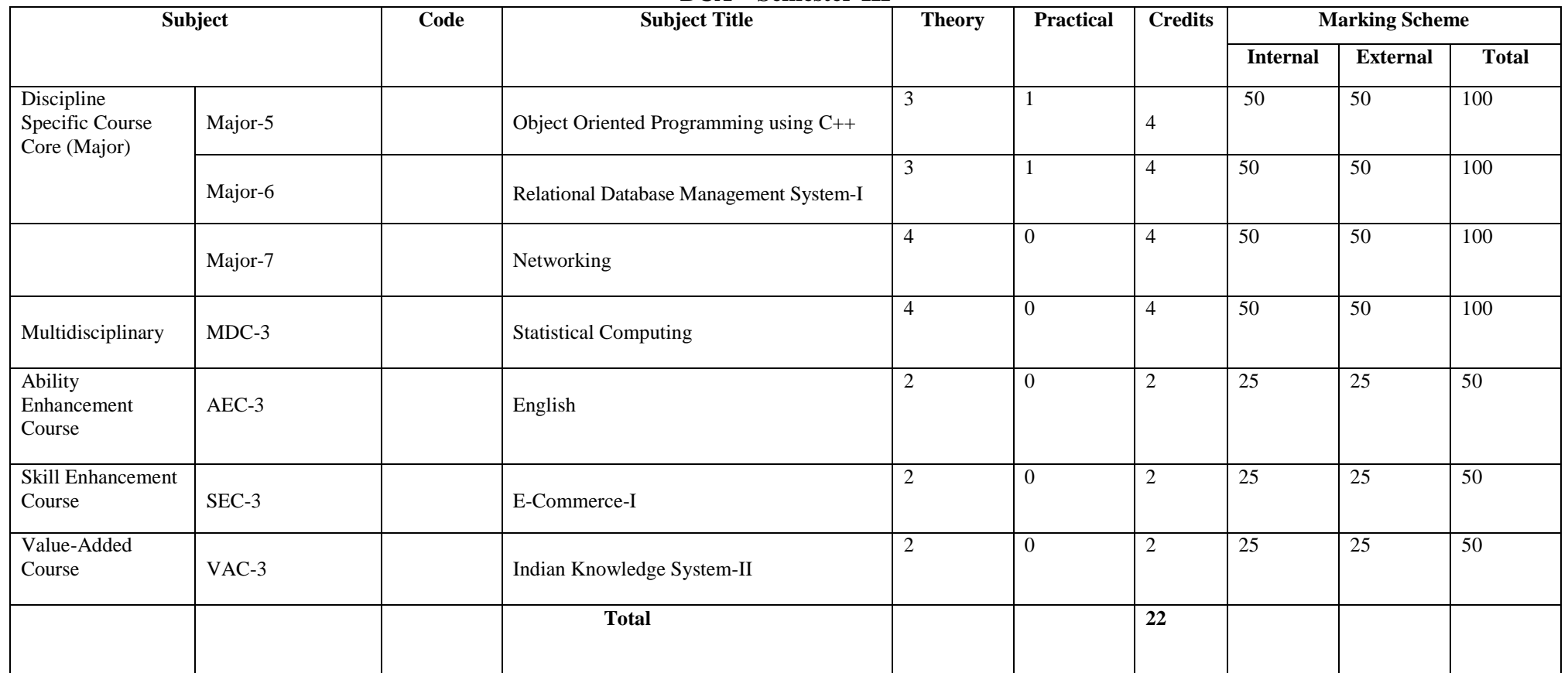

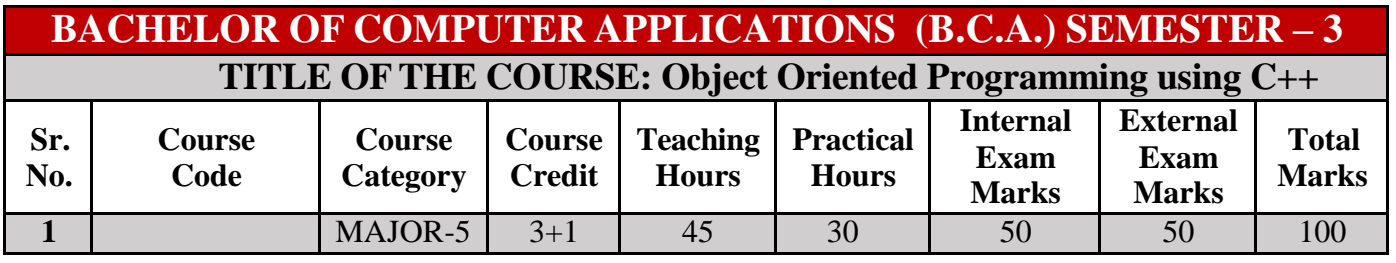

r

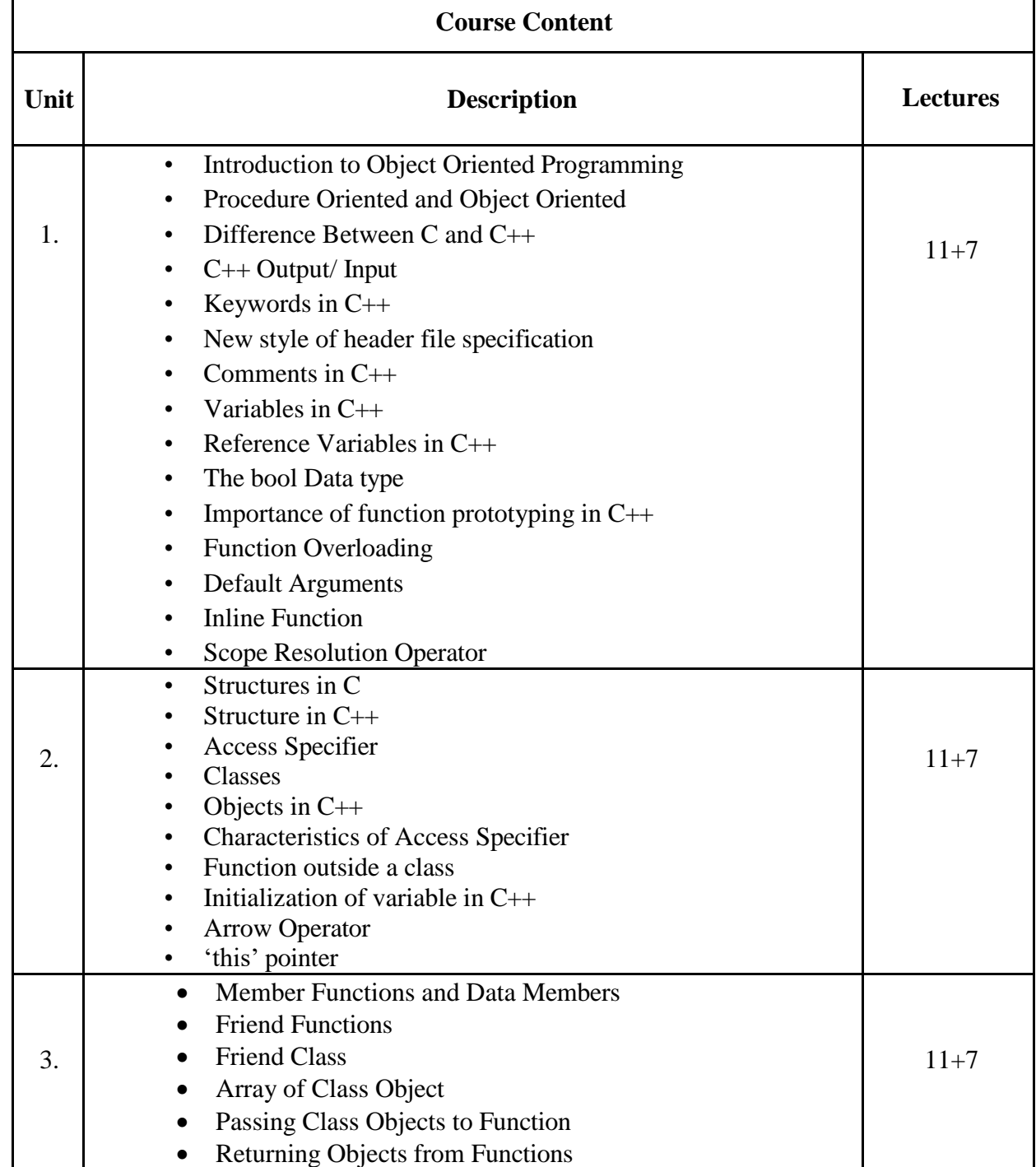

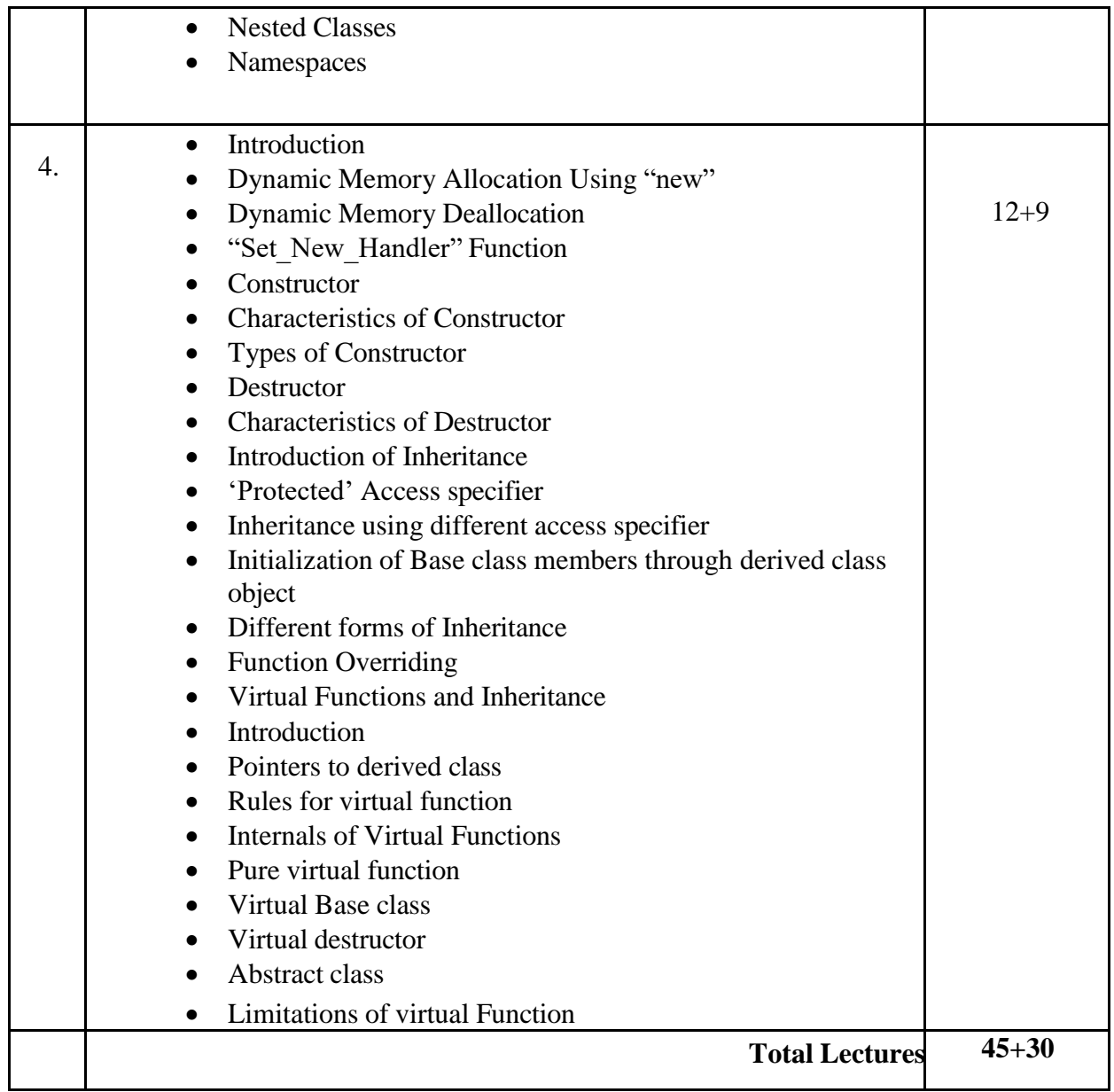

- 1. Object Oriented Programming with C++ BySubhash KU, Pearson
- 2. Object-Oriented Programming with C++ (Second Edition) By PoornachandraSarang, PHI Object
- 3. Oriented Programming using C++ By Joyce FarrellCengage Learning

### **PRACTICAL**

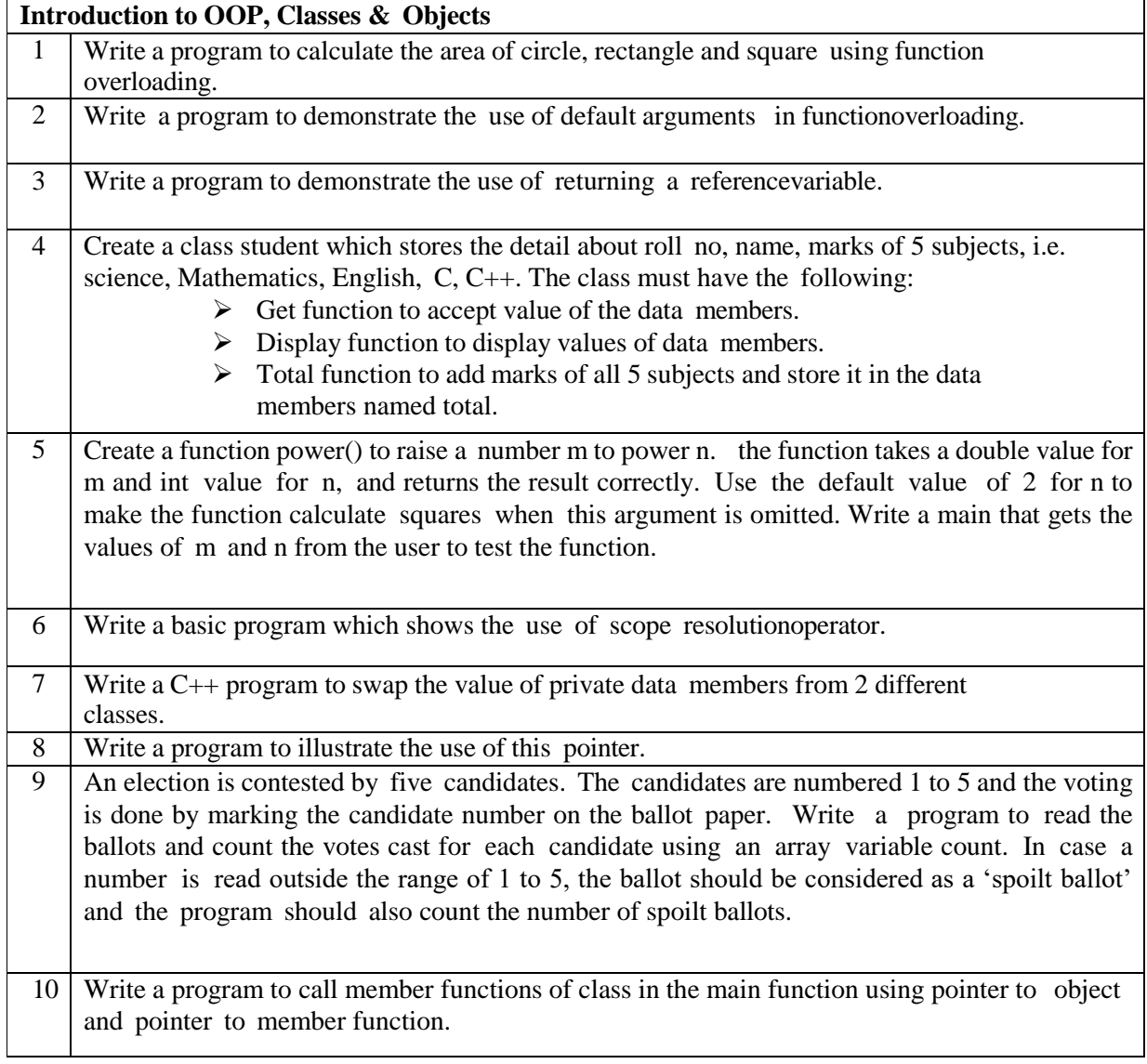

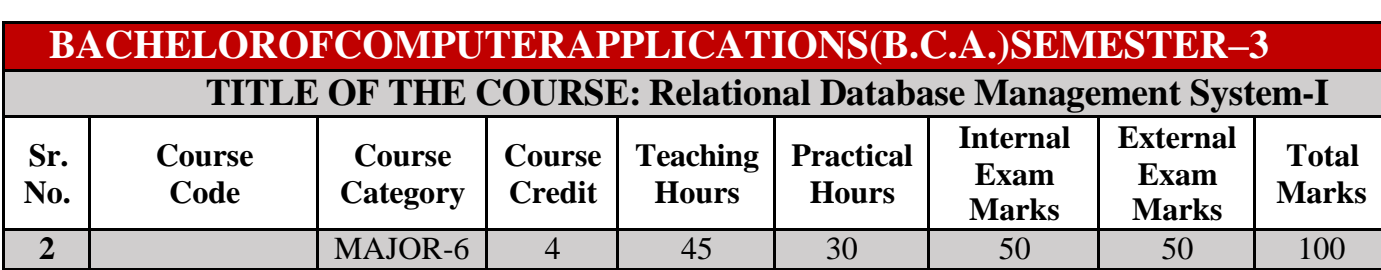

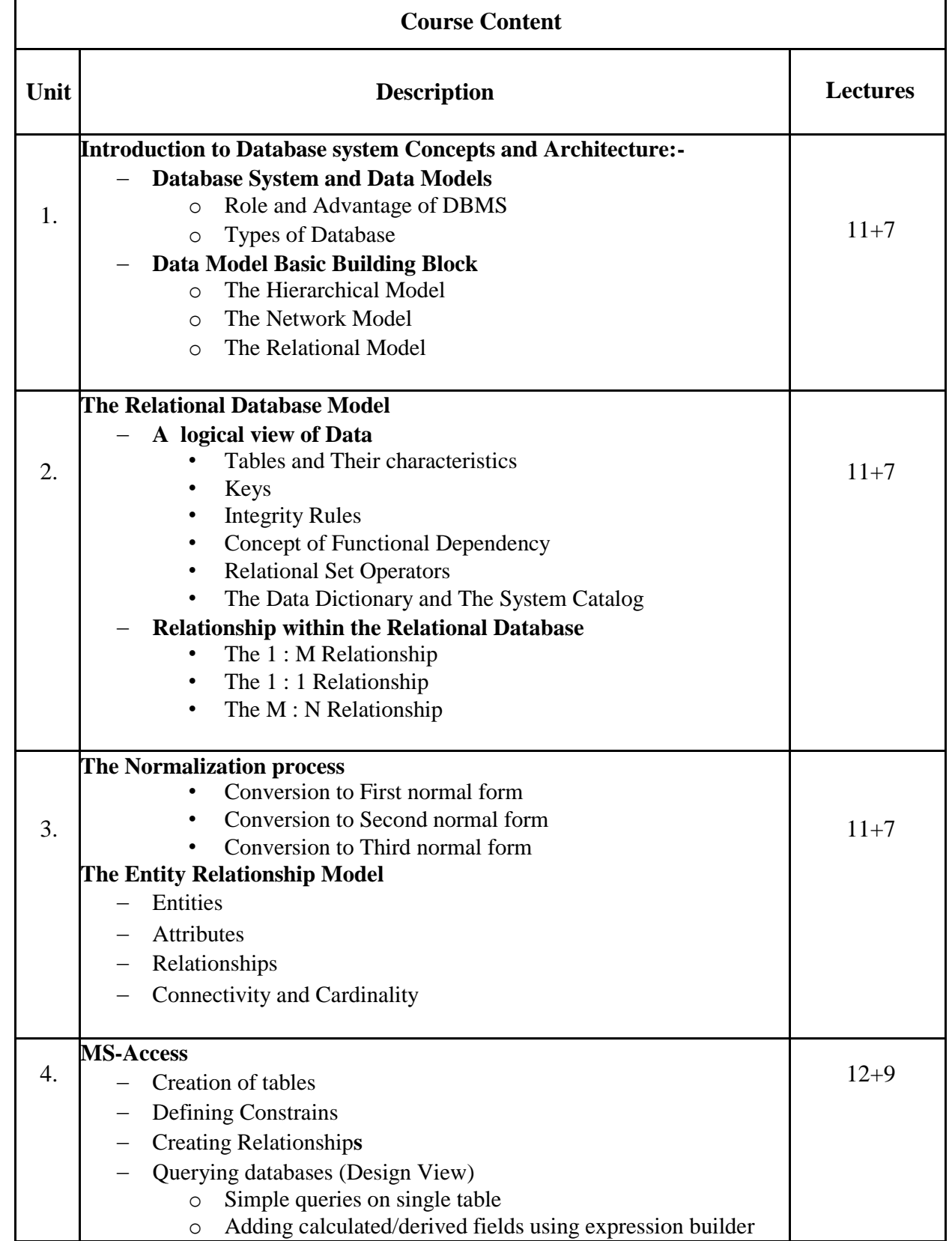

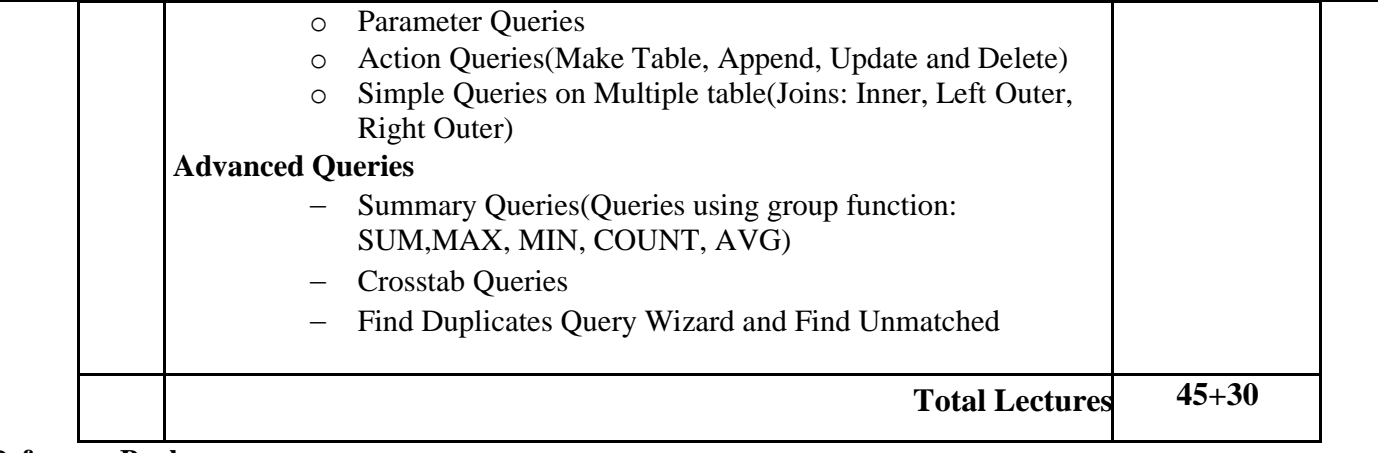

1.Fundamental of Database Systems- ElmasriNavathe- Pearson Education Asia

2.Database- Principles, Programming and Performance- Parick O' Neil Elizabeth O'Niel, Harcort Asia PTE Limited

3.An Introduction to Database Systems- C.J.Date, Addison Wesley, Pearson EducationPress 4.Database System Concepts- Abraham Silberschat, Henry F. Korth, S.Sudarshan,Tata McGraw Hill.

### **PRACTICAL**

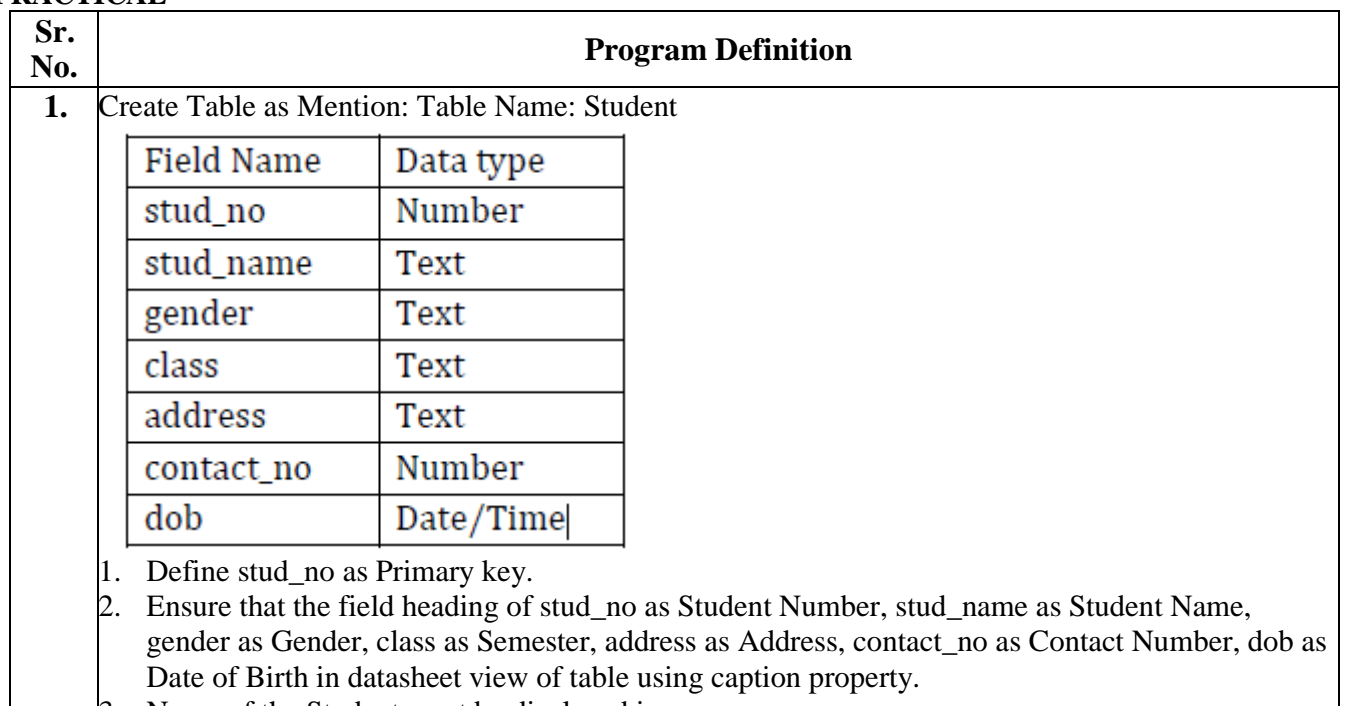

3. Name of the Student must be displayed in upper case.

4. Student Name must be less than or equal to 20 characters.

5. Create a drop-down list for class with value: I-semester, II-semester, III-semester, IV-semester, V-semester and VI-semester.

6. Ensure that gender field contains only one of the two values: Male or Female. Display proper error message if any other value is entered.

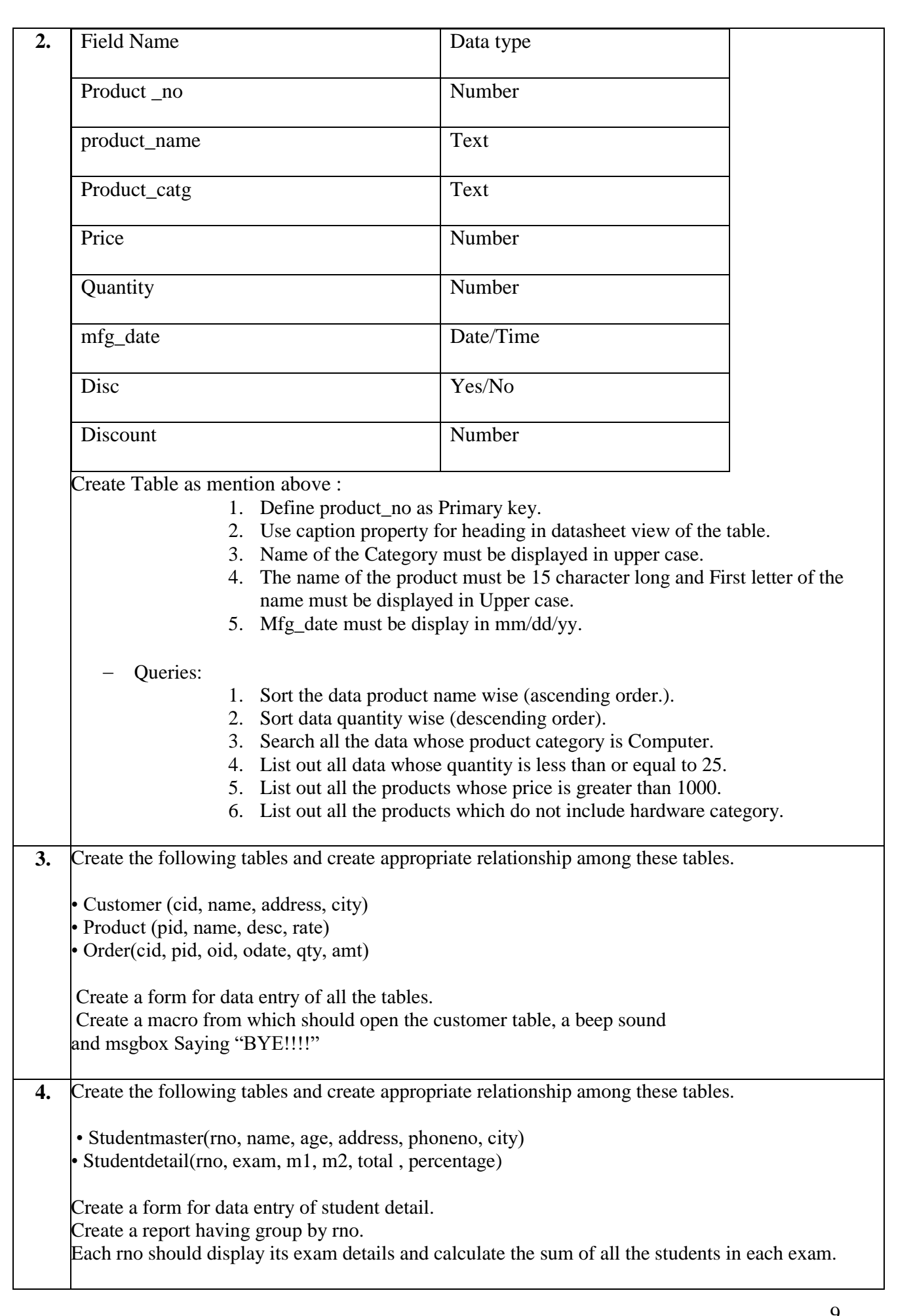

#### **BACHELOROFCOMPUTERAPPLICATIONS(B.C.A.)SEMESTER–3 TITLE OF THE COURSE: Basic of Networking Sr. No. Course Code Course Category Course Credit Teaching Hours Practical Hours Internal Exam Marks External Exam Marks Total Marks 2** MAJOR-7 4 60 0 50 50 100

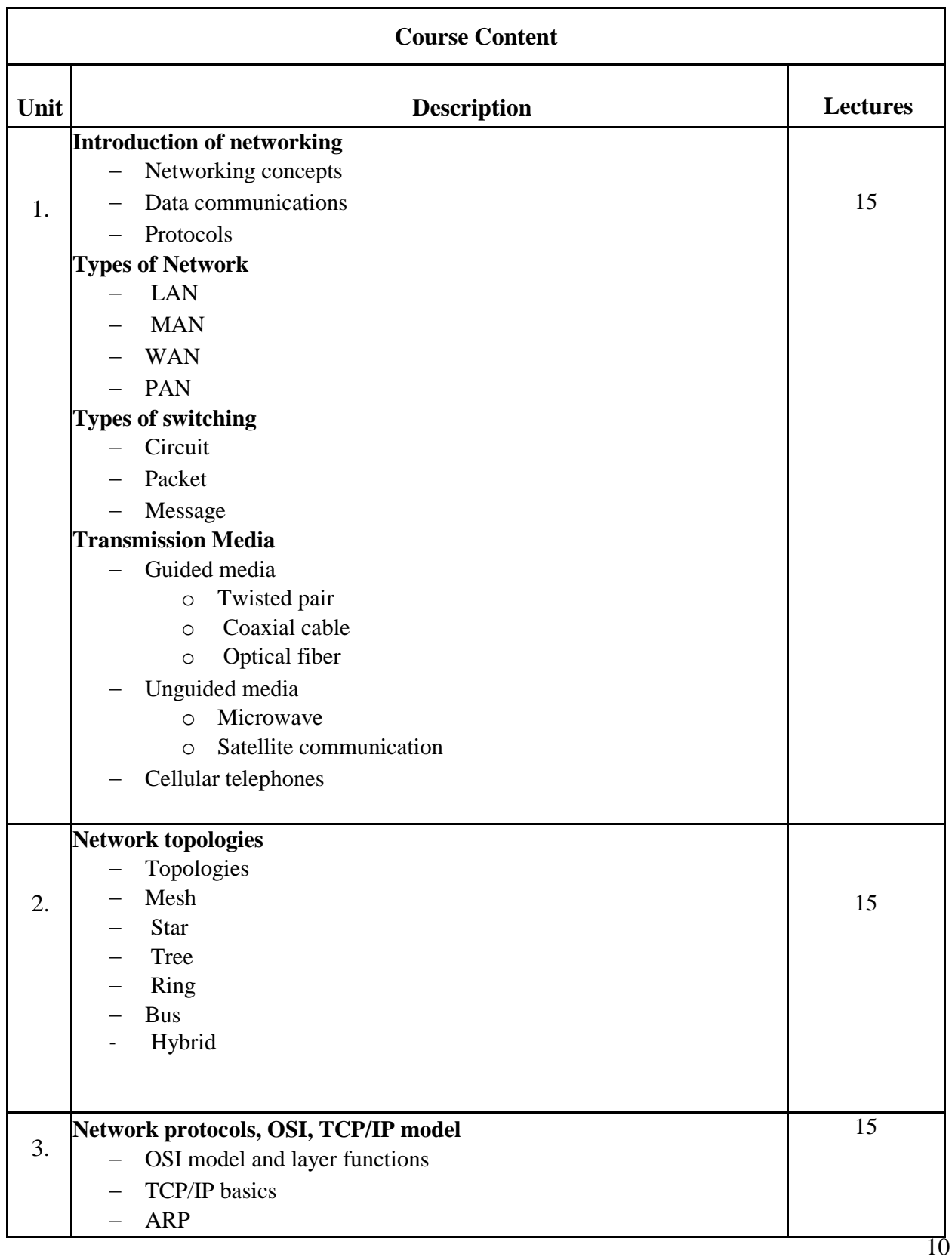

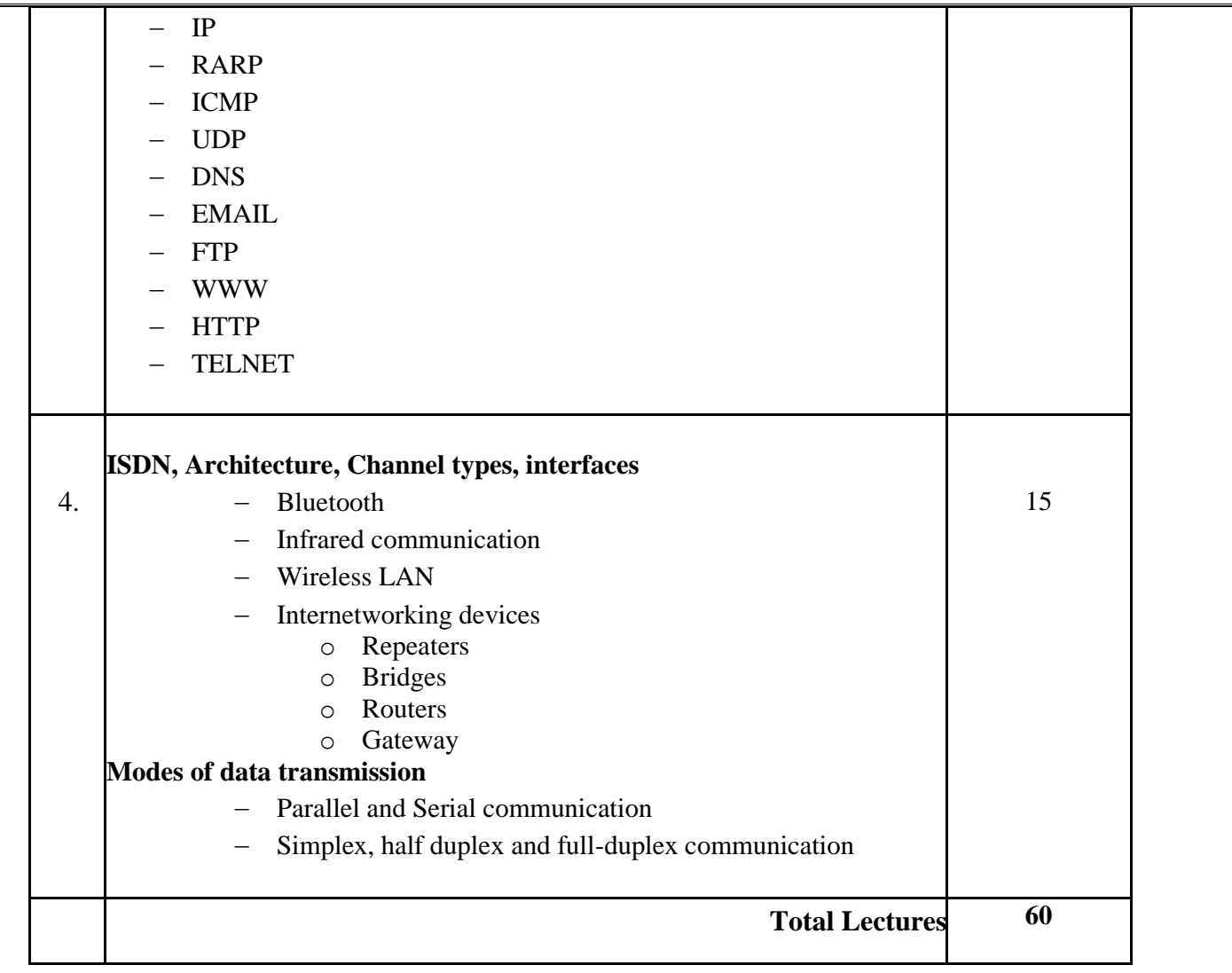

1.Data Communications and Networks, 2nd Edition, McGraw Hill

2.Business data communication By Selly Cashman, Cengage publications

3.Data communications and networking By Behrouz Forouzan, McGraw Hill

4.Computer networks By Andrew S. Tanenbaum**,** Pearson

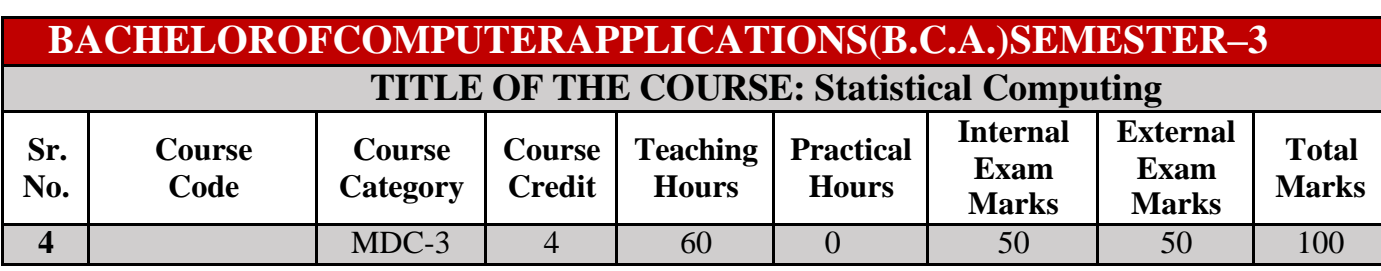

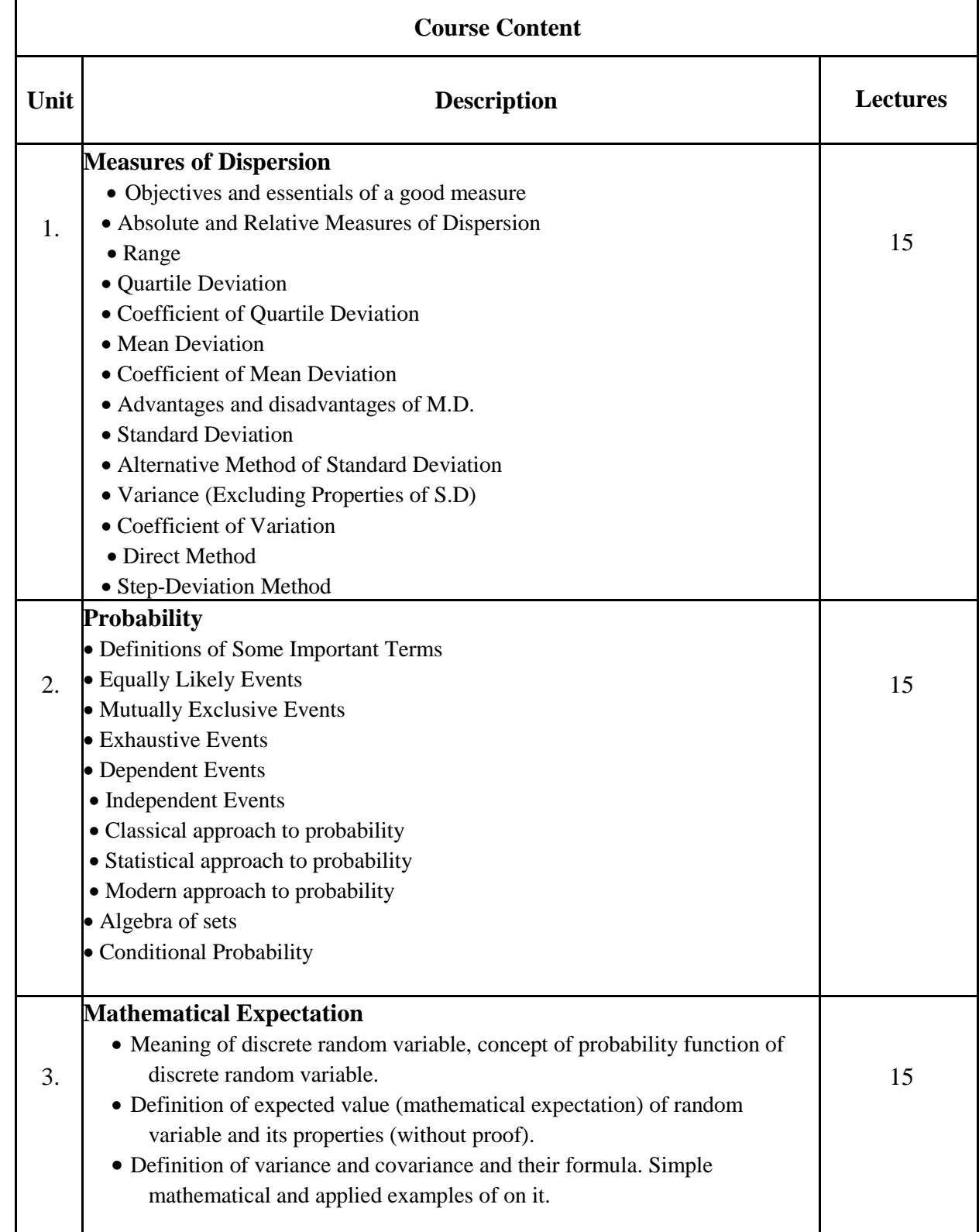

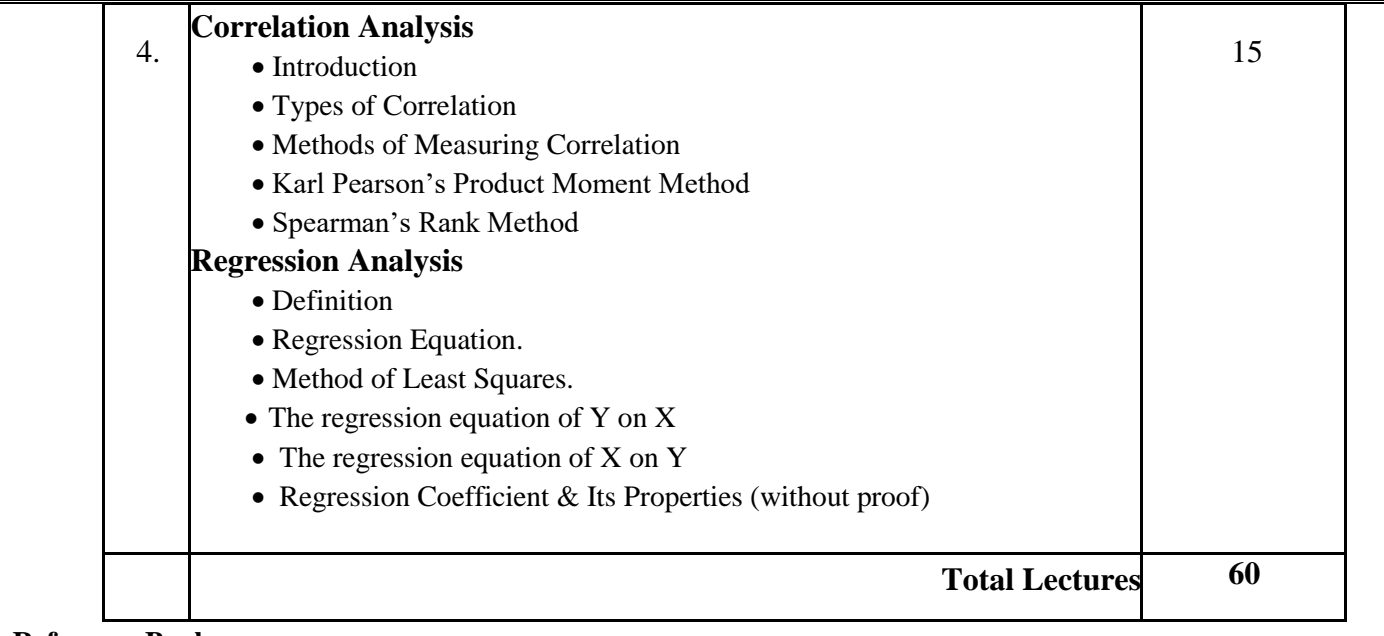

1.Kapoor V. K. : Business Mathematics, Sultan Chand & Sons, New Delhi.

2.Sancheti & Kapoor : Business Mathematics, Sultanchand and Sons, New Delhi.

3.Business Statistics (Third Revised Edition)By Padmalochan Hazarika, Publication: S.Chand

4.Business Mathematics and StatisticsBy N G Das and J K Das, Tata McGraw Hill Education Private Limited

## **BACHELOROFCOMPUTERAPPLICATIONS(B.C.A.)SEMESTER–3**

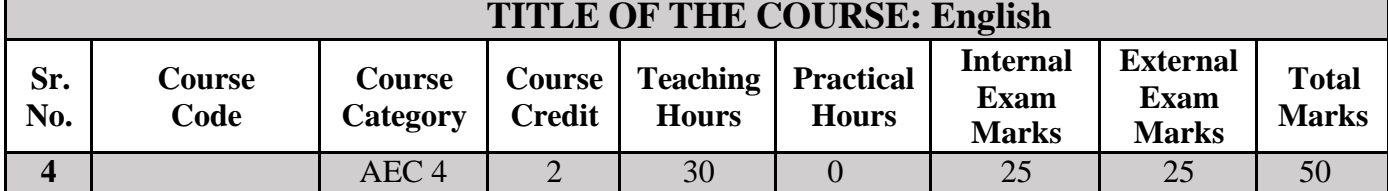

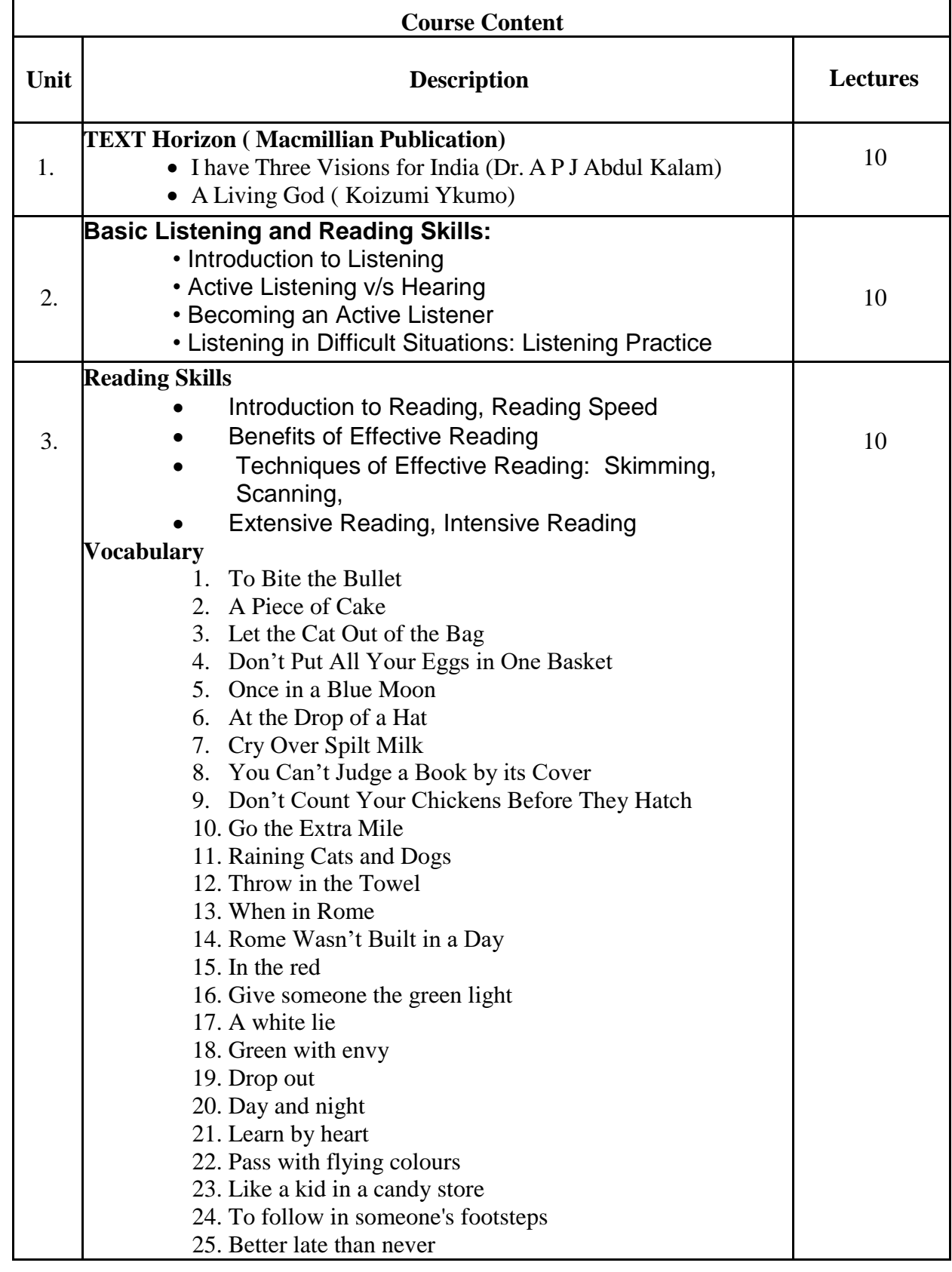

- 1. Horizon- Macmillan, India.
- 2. The business of listening, Become a More Effective Listener by Diana Bonet Romero
- 3. Oxford Dictionary of English Idioms
- 4. https://ielts.idp.com/about/news-and-articles/article-use-idioms-ielts-speaking
- 5. https://www.ieltsadvantage.com/idioms-for-ielts-speaking

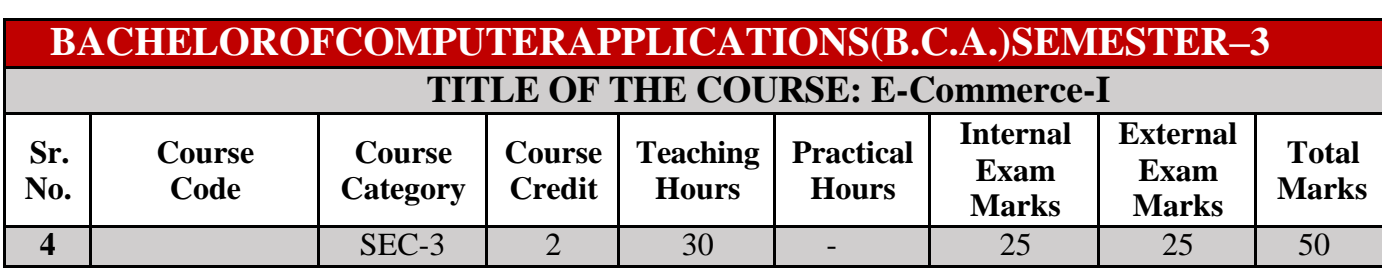

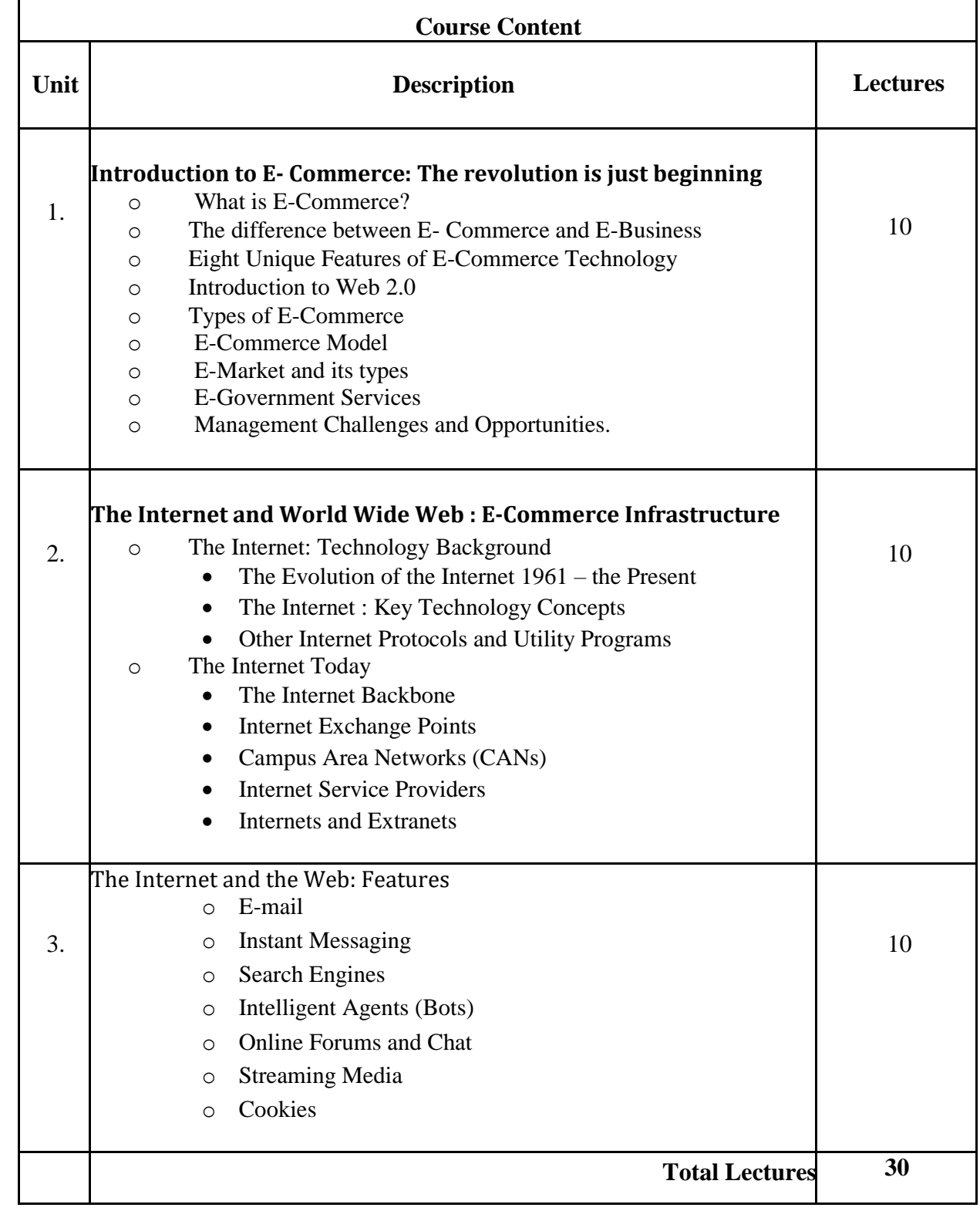

1.K.C. Laudon & C.G. Traver, E-commerce, Pearson Education, 2003

2.R. Kalakota&A.B.Whiilston-' Frontiers of Electronic Commerce, Pearson Education- 2006.

3.K.K.Bajaj&D.Nag- E-Commerce, Tata McGraw Hill, New Delhi, Second Edition.

### **BACHELOROFCOMPUTERAPPLICATIONS(B.C.A.)SEMESTER–3 TITLE OF THE COURSE: Indian Knowledge System- 2**

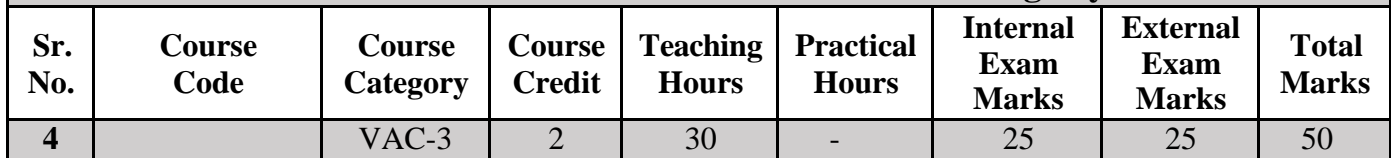

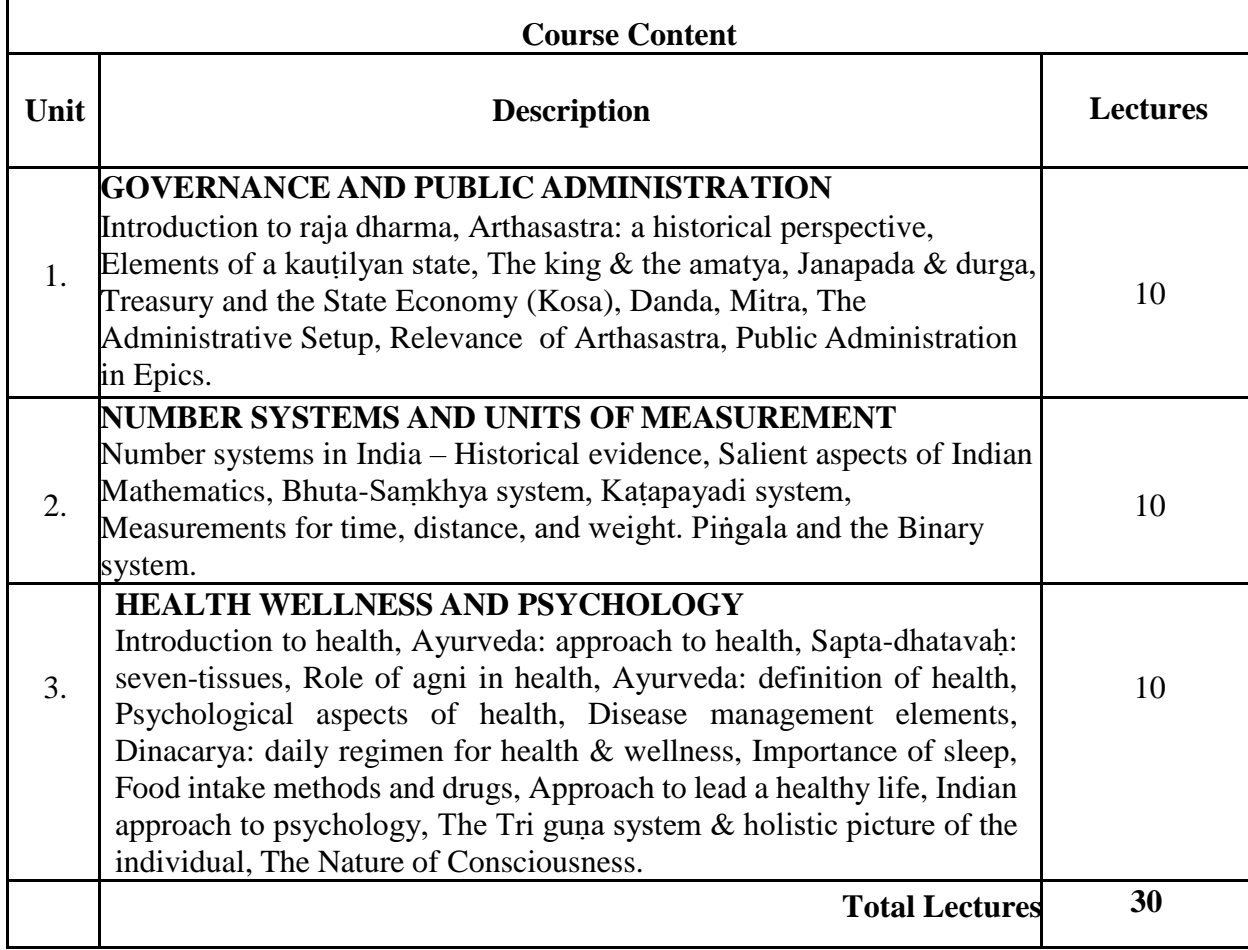

### **Reference Books:**

- 1. An Introduction to Indian Knowledge Systems: Concepts and Applications, B Mahadevan, V RBhat, and Nagendra Pavana R N; 2022 (Prentice Hall of India).
- 2. Indian Knowledge Systems: Vol I and II, Kapil Kapoor and A K Singh; 2005 (D.K. Print WorldLtd).
- 3. Kanagasabapathi; "Indian Models of Economy, Business and Management", Third Edition,
- 4. Prentice Hall India Ltd., Delhi.
- 5. Lotus and Stones; Garuda Prakashan (31 October 2020); Garuda Prakashan Pvt. Ltd.
- 6. Dwivedi D.N., Essentials of Business Economics, Vikas Publications, Latest Edition.
- 7. Inida Uninc by Prof. R Vaidyanathan, Westland ltd.Publication
- 8. Economic Sutras by Prof. Satish Y. Deodhar, IIMA Books series
- **9.** Black Money Tax Heaven by R Vaidyanathan, Westland ltd. Publication.

# **Shree Govind Guru**

# **University**

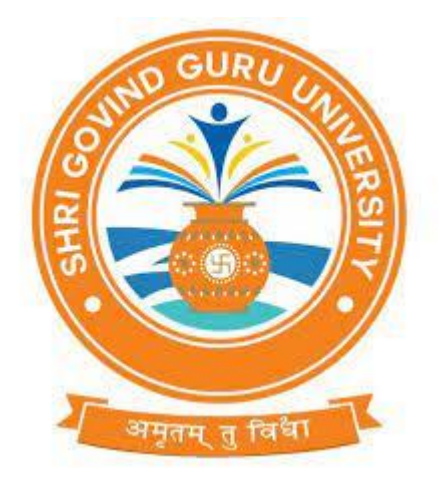

### **CURRICULAM AND CREDIT FRAMEWORK FOR BCA 4 th SEMESTER PROGRAMMES**

**AS PER THE NEP 2020**

SGGU- BCASyllabus–Effective from

### **Shri Govind Guru University Course Structure under NEP-2020 BCA – Semester-IV**

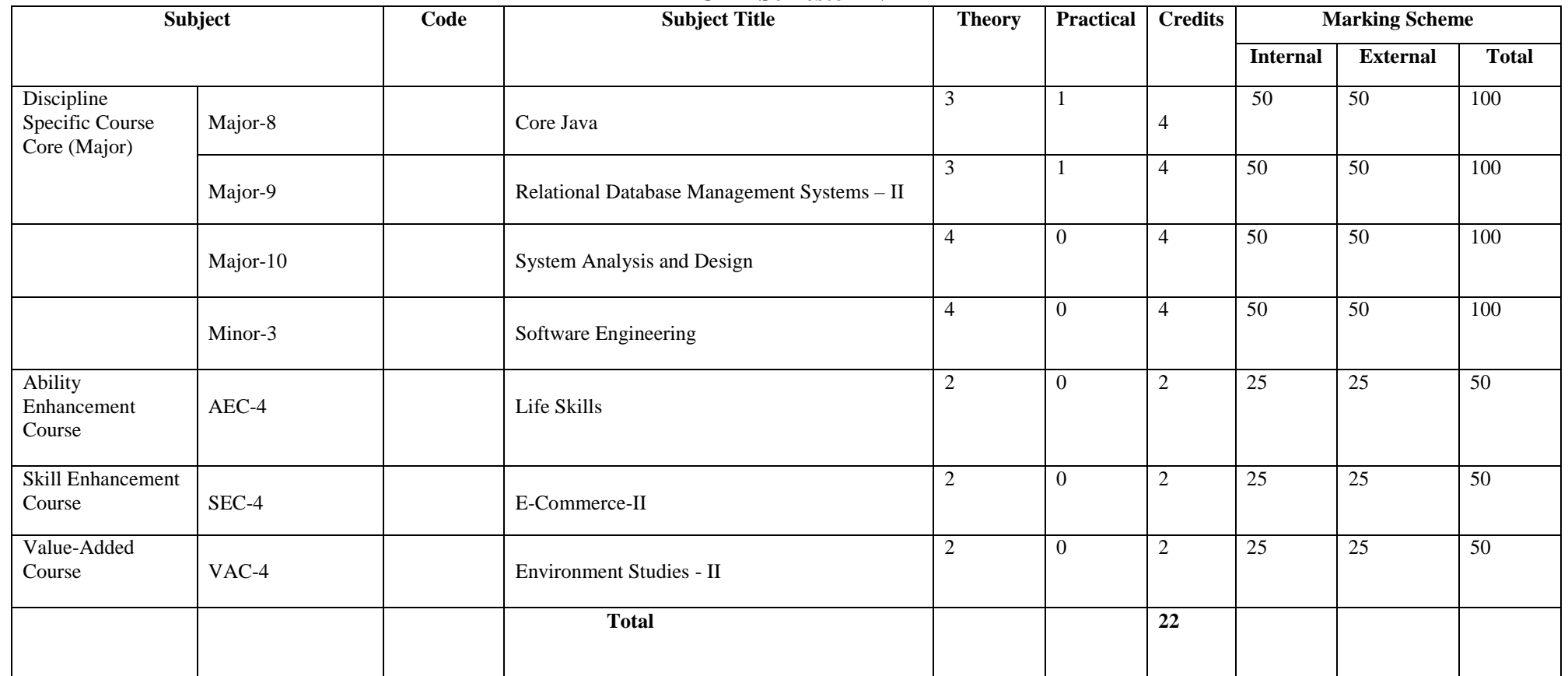

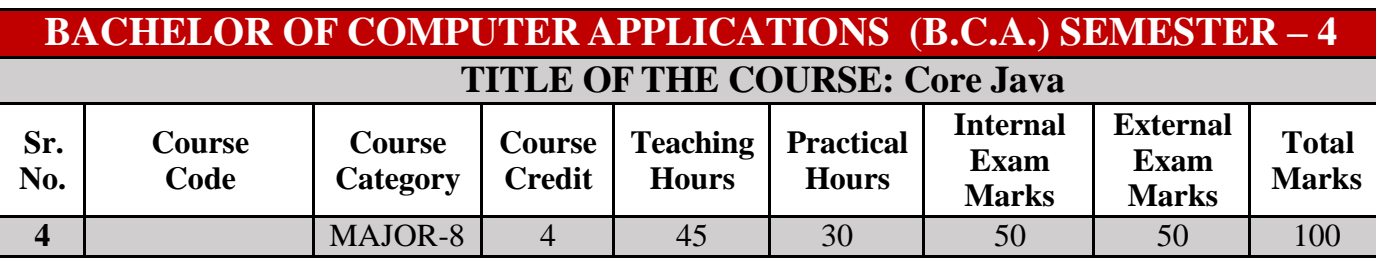

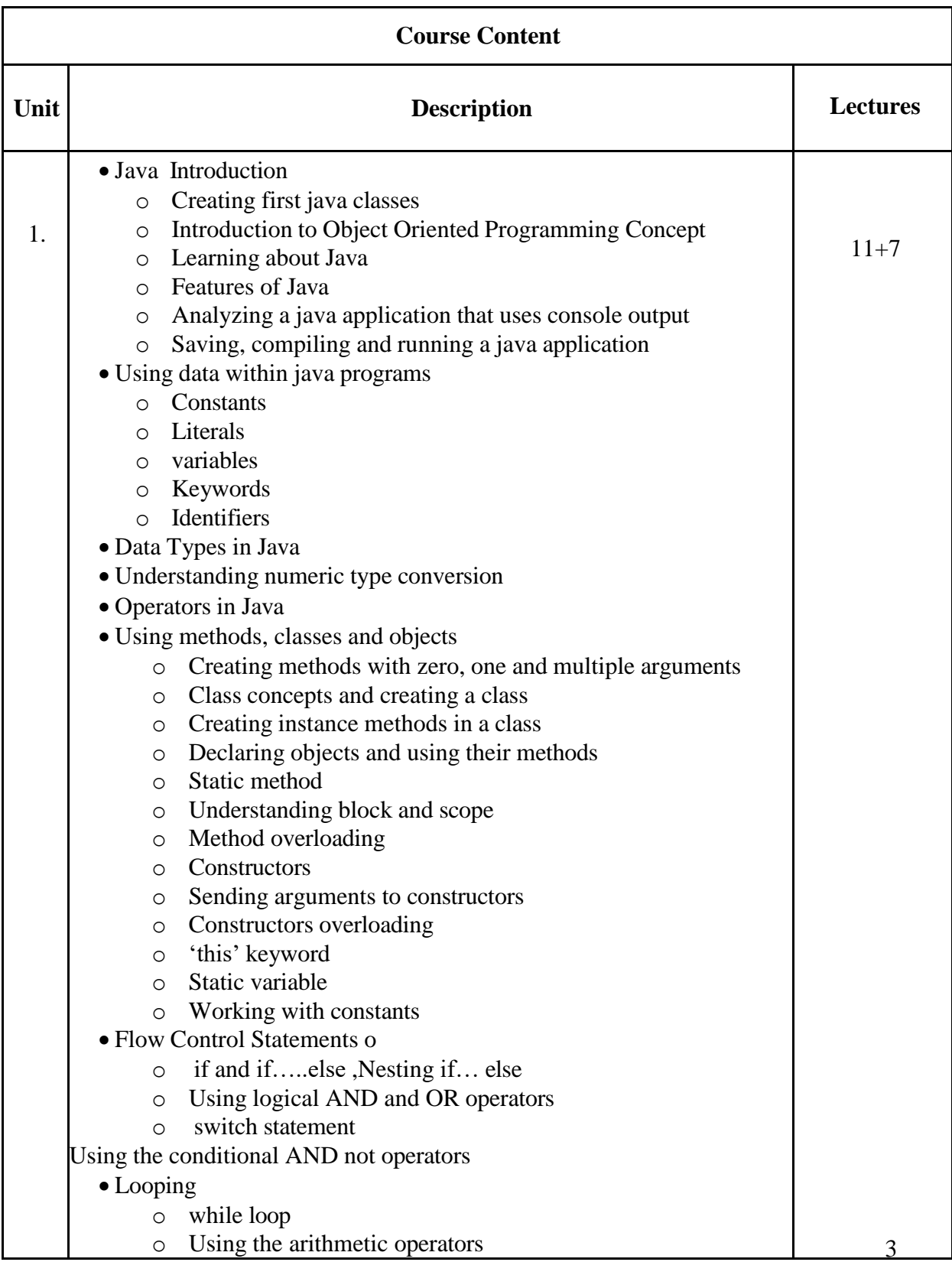

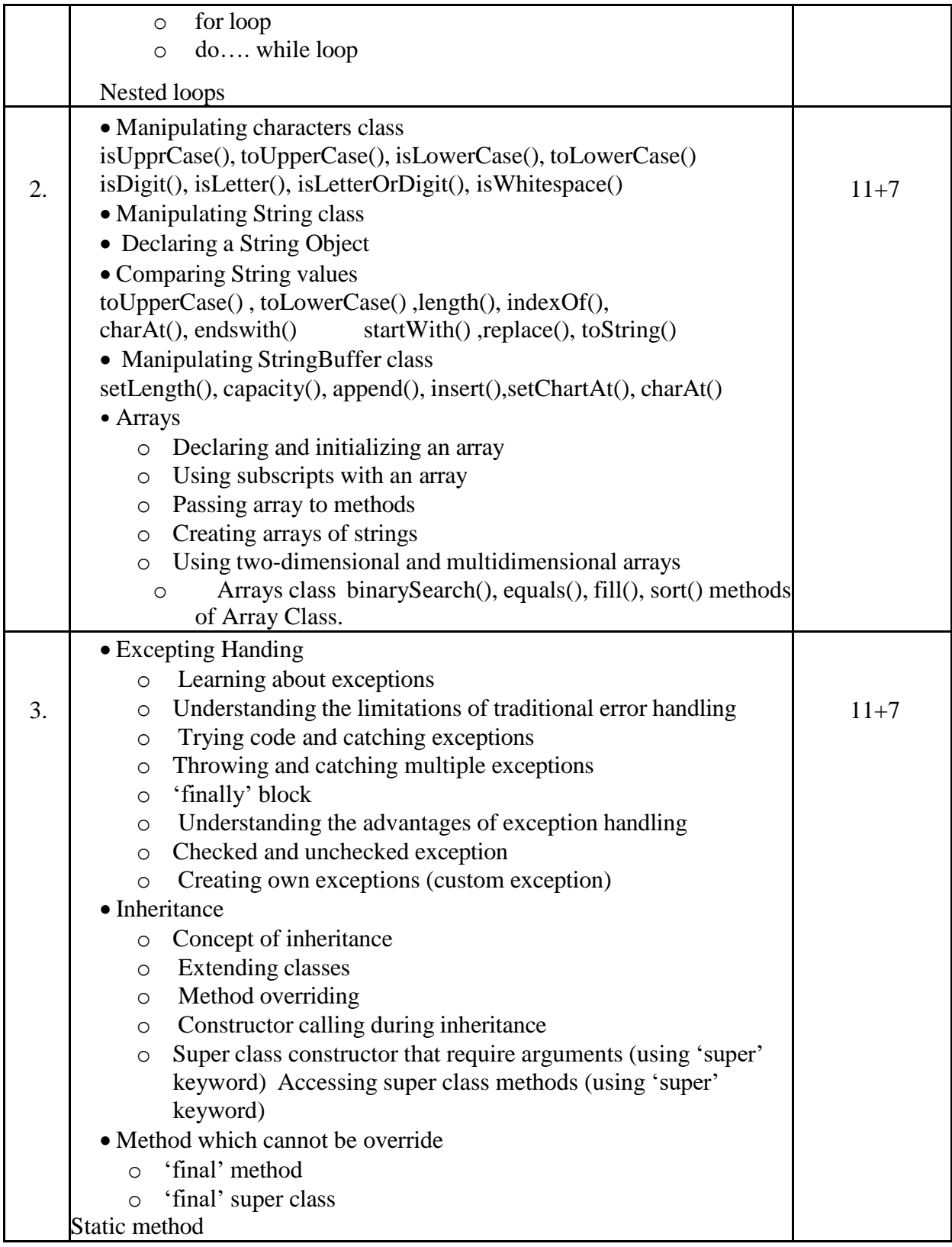

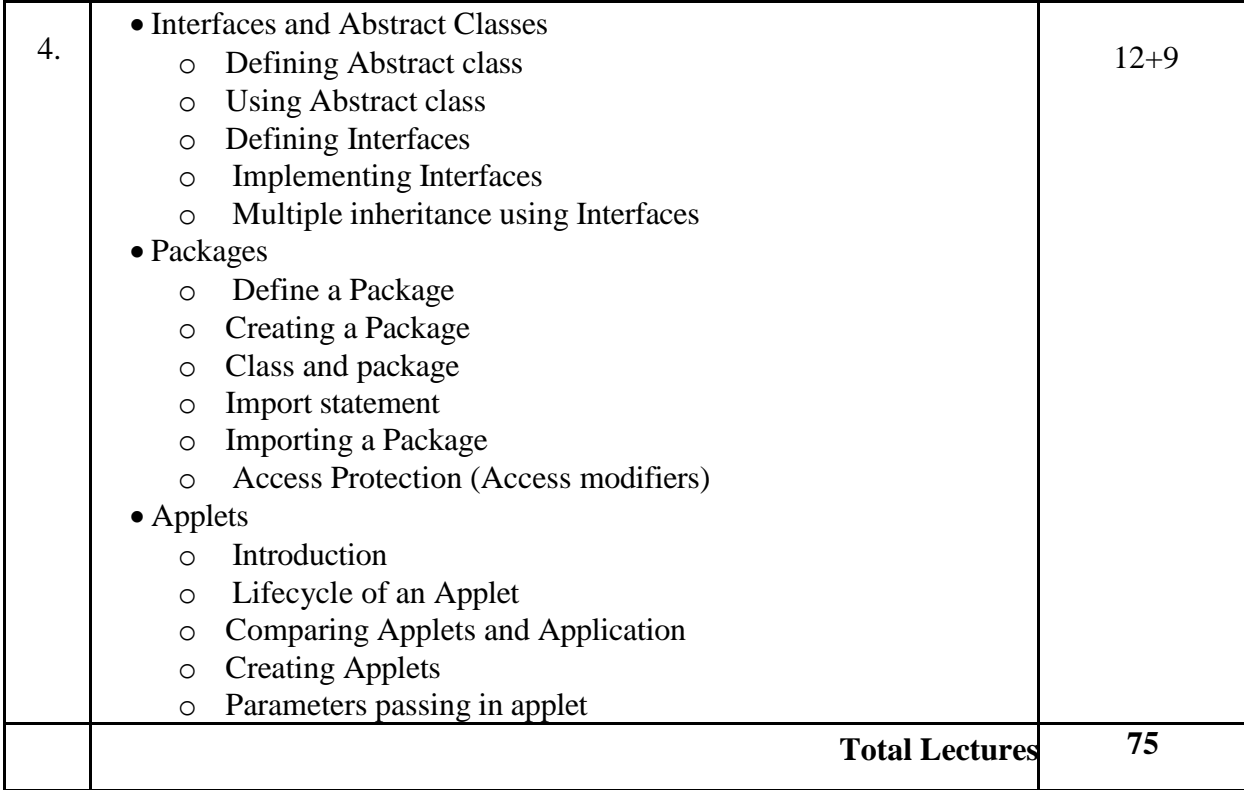

1.JAVA for Beginners by Joyce Farrell, Cengage Learning

2.Object Oriented Programming in java by Dr. G.T.Thampi , Dreamtech

3.JAVA Programming by Hari Mohan Pandey, Pearson

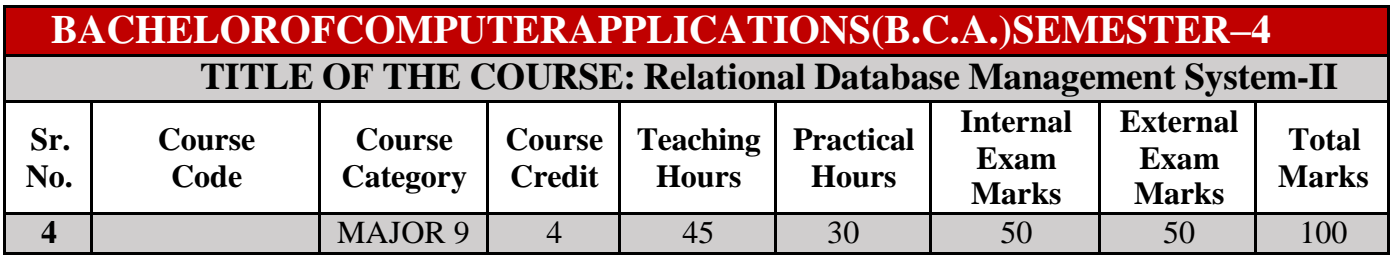

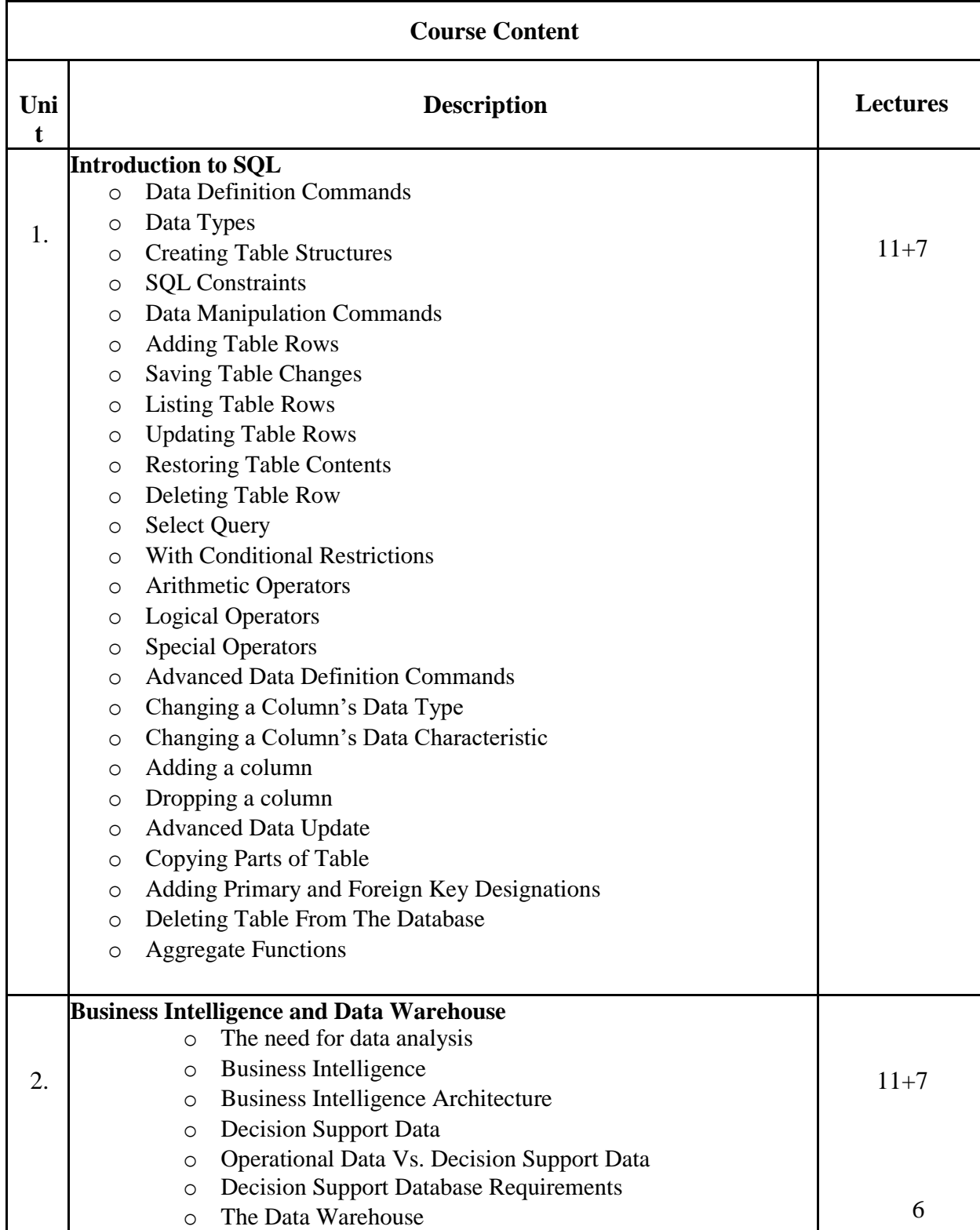

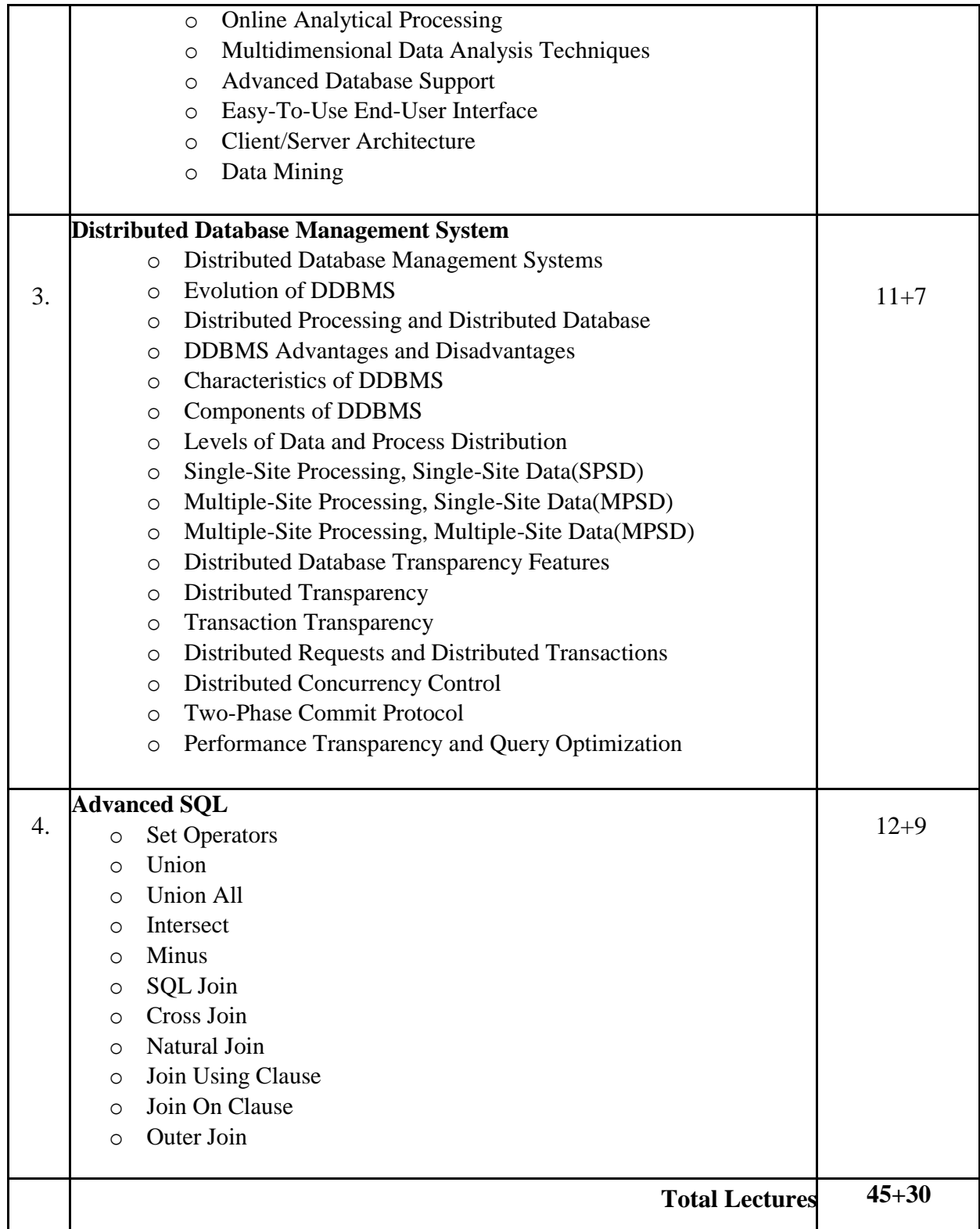

1.Introduction to Database Management Systems by ISRD Group, Tata McGraw-Hill

2.An Introduction to Database Systems, by C. J. Date, A. Kannan & S. Swamynathan, Pearson

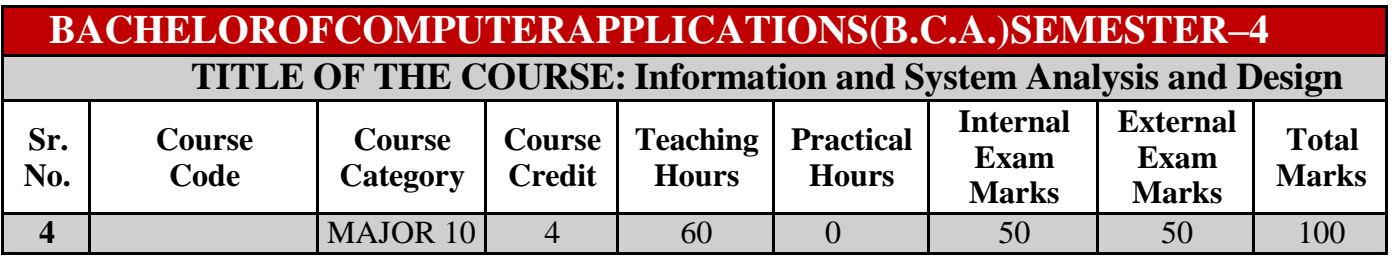

٦

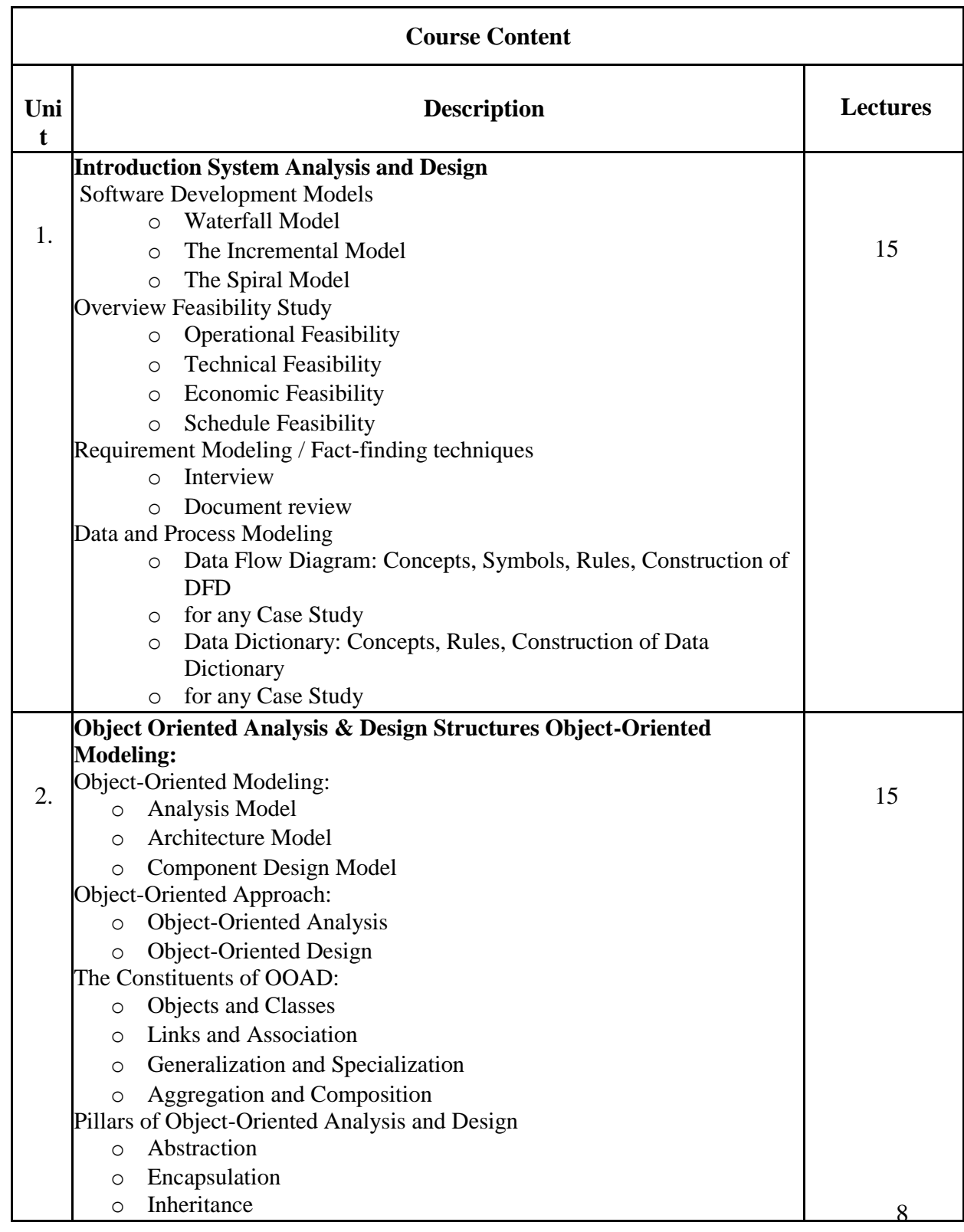

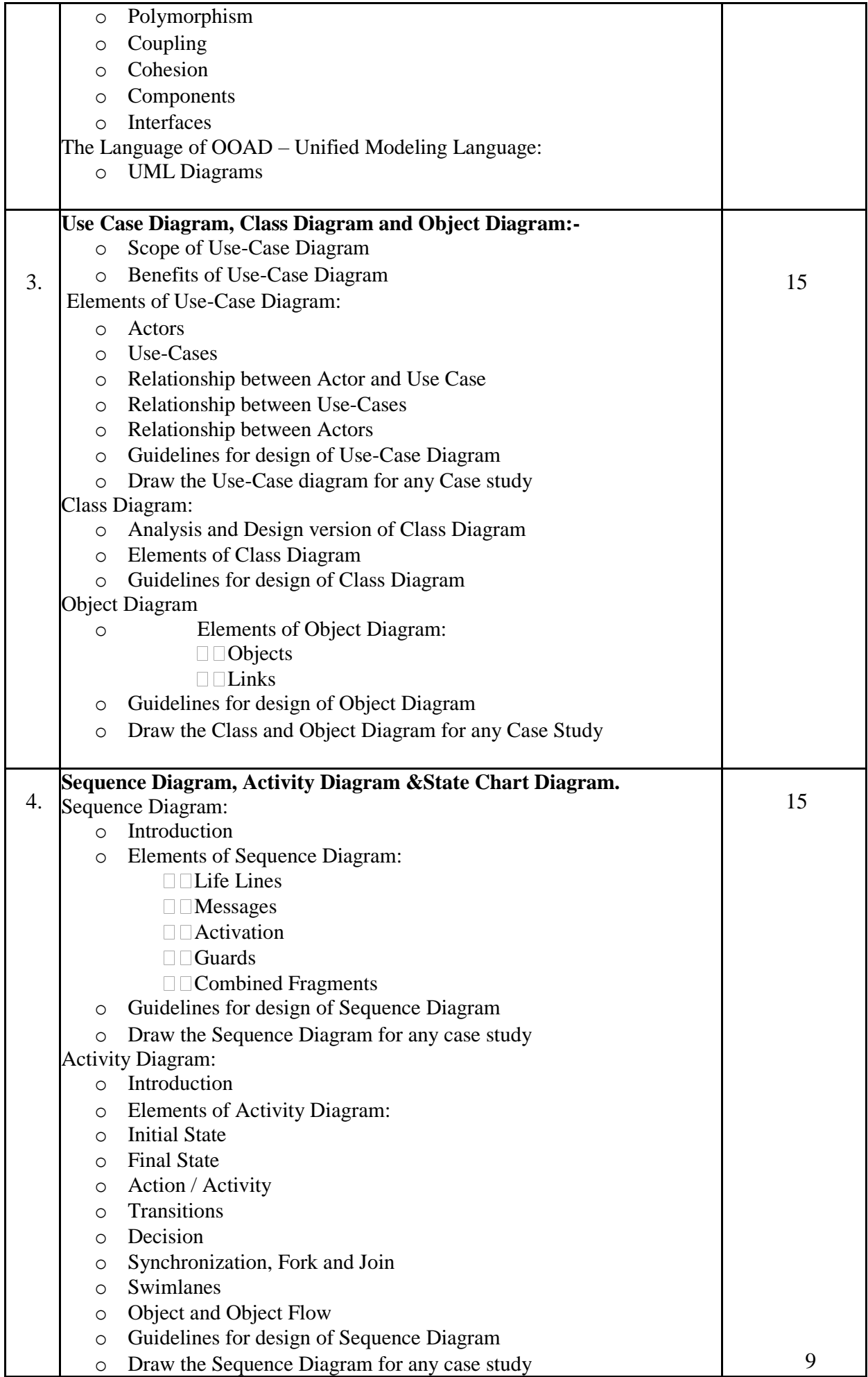

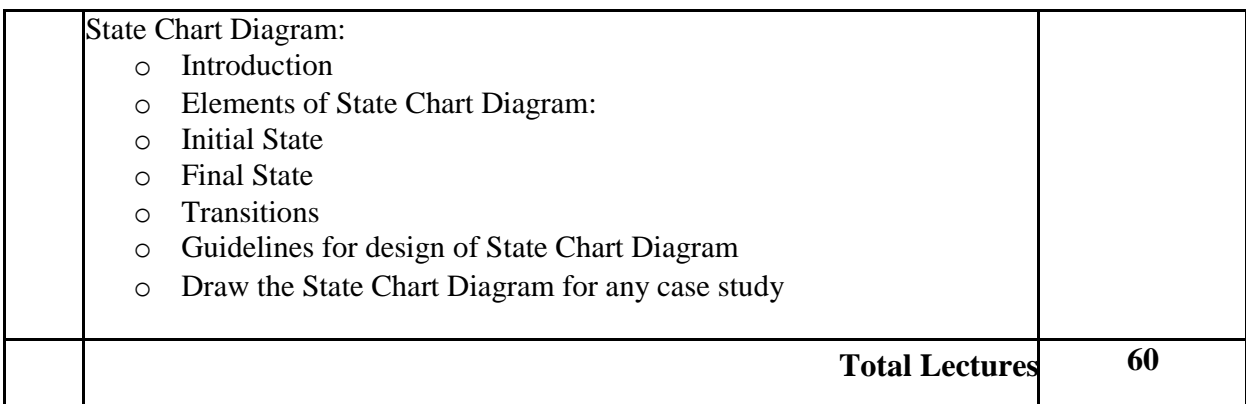

1. Magnifying Object-Oriented Analysis and Design by Arpita Gopal and Netra Patil, PHI

2. System Analysis and Design Methods by Gary B. Shelly, Thomas J. Cashman, Harry J. Rosenblatt, Cengage Learling

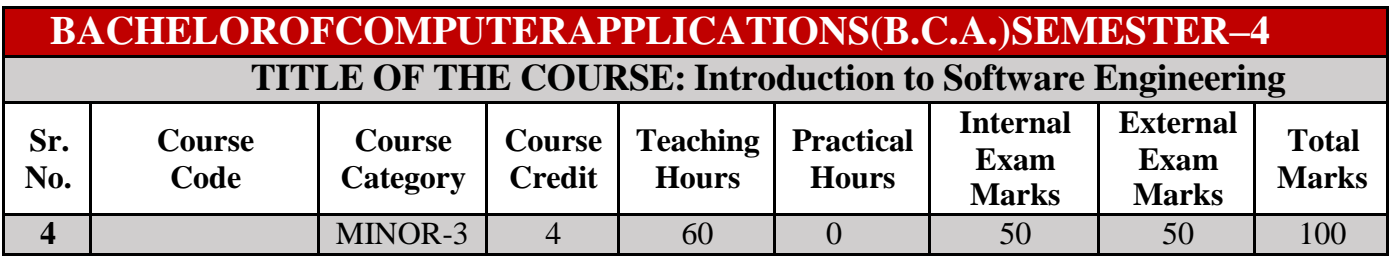

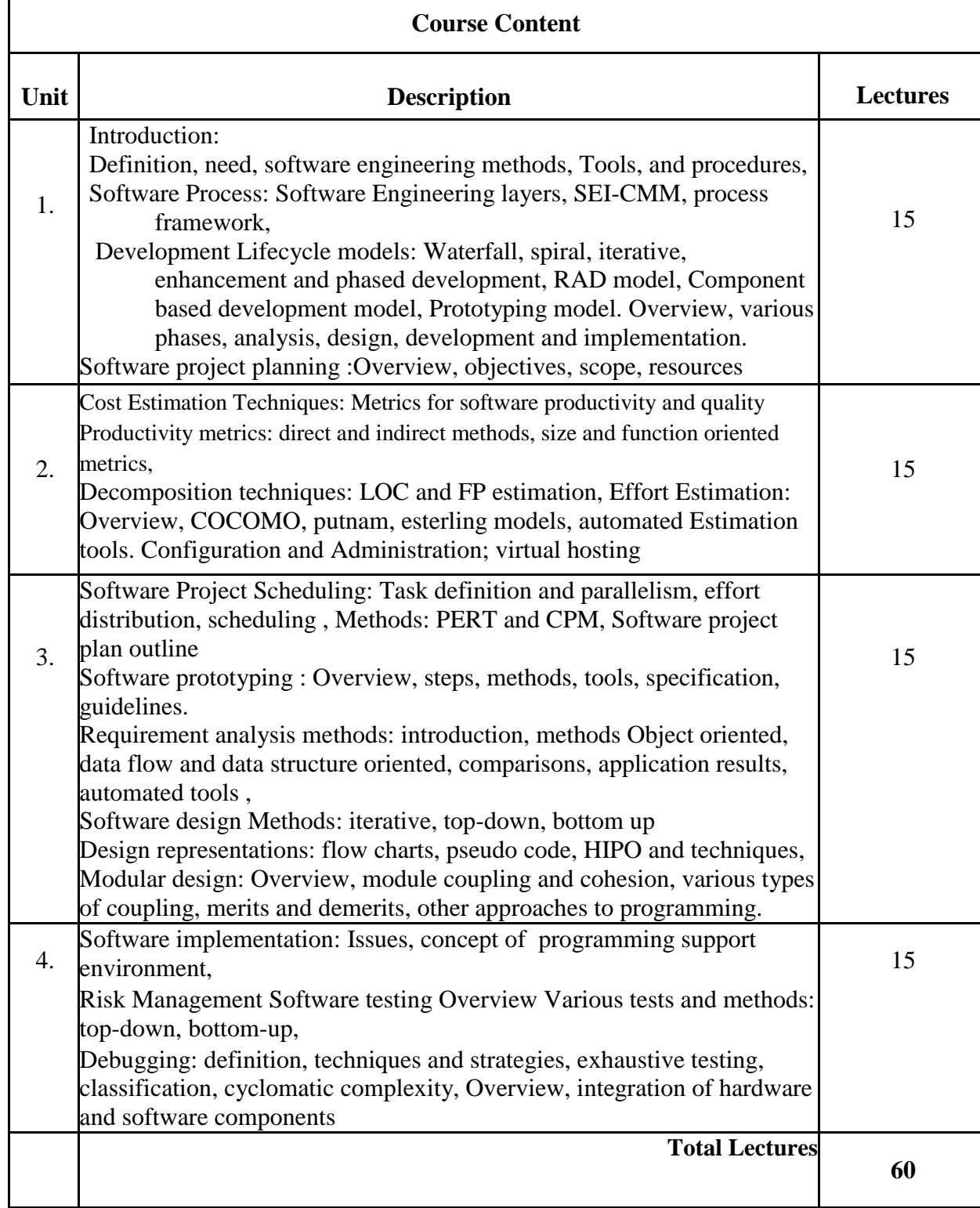

- 1. Pressman, Roger (2010) *Software Engineering: A Practitioner's Approach*, McGraw Hill , New York, NY.
- **2.** Sommerville, Ian (2011) *Software Engineering*, Addison-Wesley , Boston, MA.

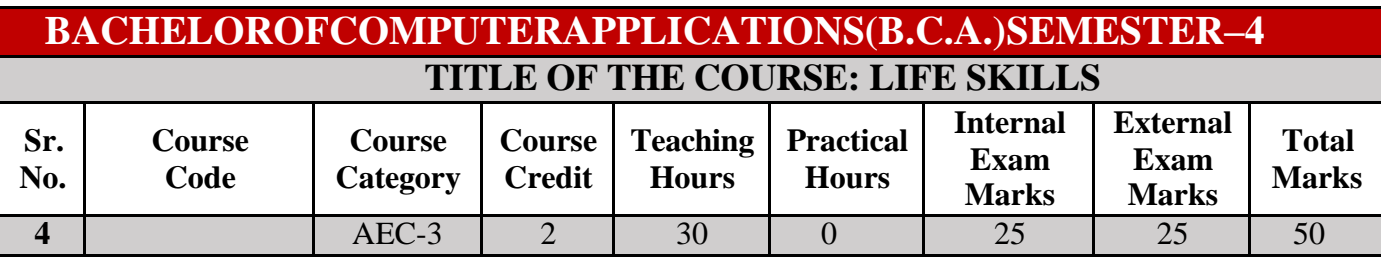

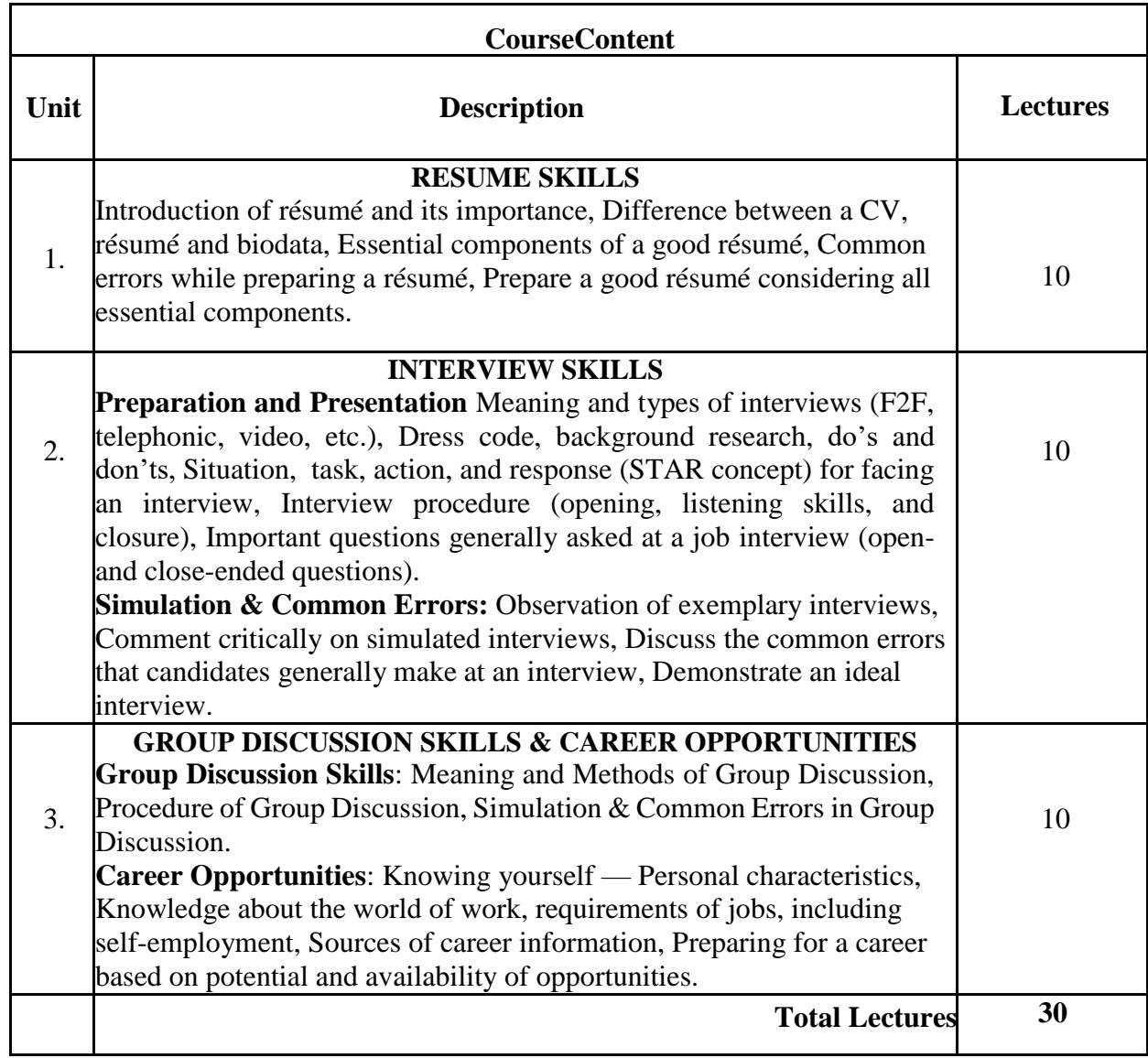

1. SCERT. Life Skills Education-Guidebook for Teachers (SCERT)

2. Sengararvelu,G. (2011) .Education in Emerging Indian Society, Neel Kamal Publication Pvt Ltd.

3. Shiv Khera, "You Can Win" , Macmillan Books, New York.

- 4. Barun K. Mitra, "Personality Development & Soft Skills", Oxford Publishers, Third impression.
- 5. ICT Academy of Kerala, "Life Skills for Engineers", McGraw Hill Education (India) Private Ltd.
- 6. Kalyana, "Soft Skill for Managers"; First Edition; Wiley Publishing Ltd.

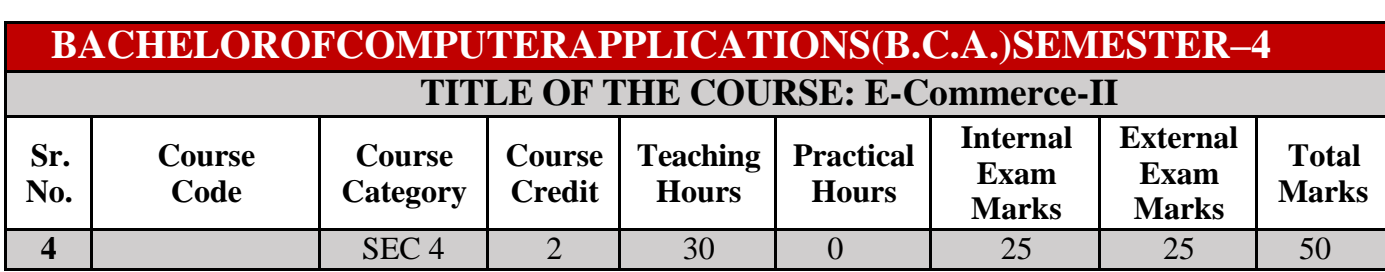

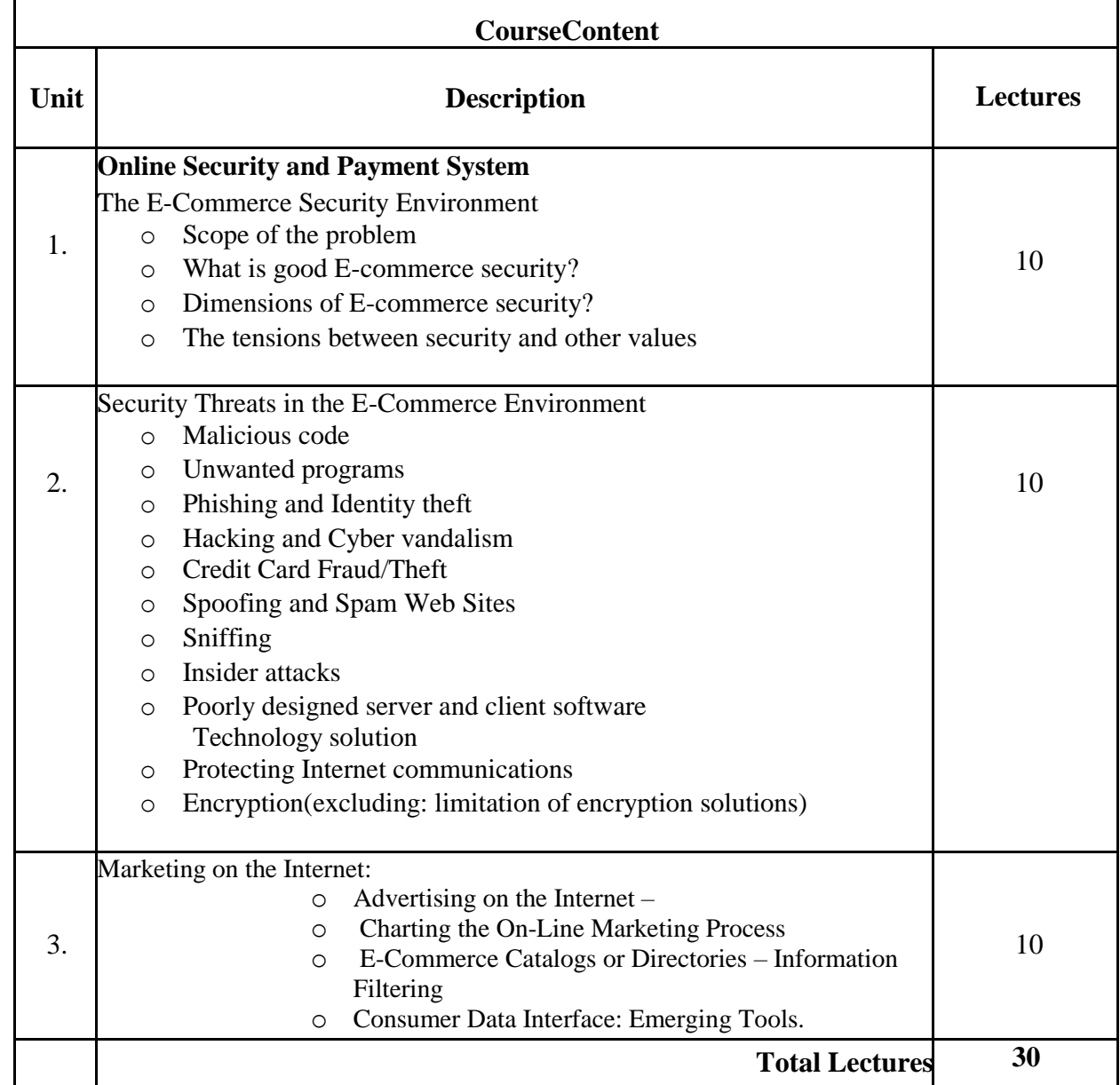

1.K.C. Laudon & C.G. Traver, E-commerce, Pearson Education, 2003

2.R. Kalakota&A.B.Whiilston-' Frontiers of Electronic Commerce, Pearson Education- 2006.

3.K.K.Bajaj&D.Nag- E-Commerce, Tata McGraw Hill, New Delhi, Second Edition.

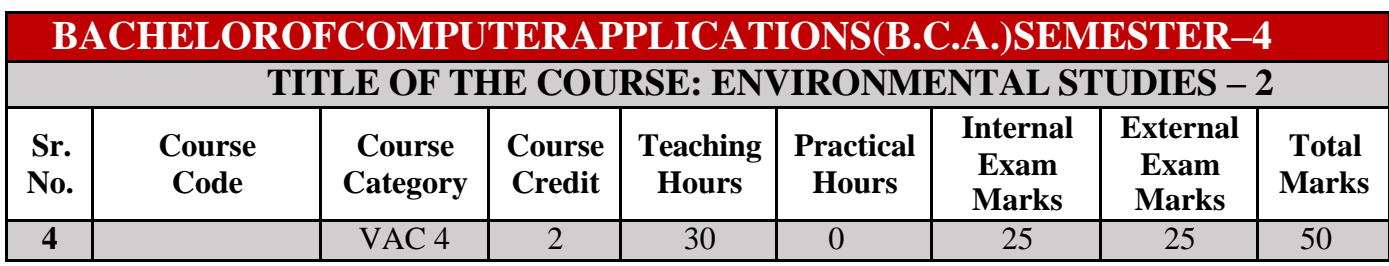

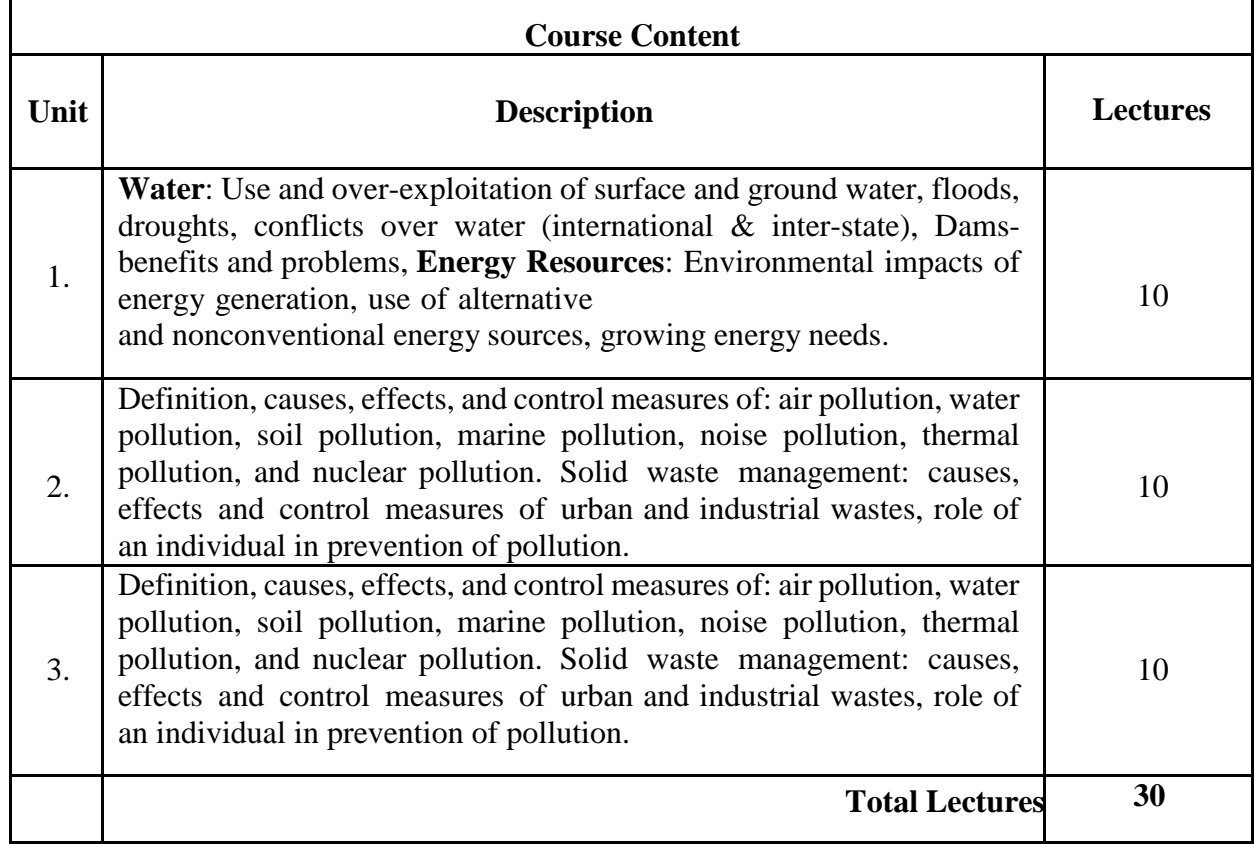

- 1. Agarwal, K.C., 2001, Environmental Biology, Nidi Publ. Ltd. Bikaner.
- 2. Bharucha, E., The Biodiversity of India, Mapin Publishing Pvt. Ltd., Ahmedabad 380013, India(R).
- 3. Brunner, R.C., 1989, Hazardous Waste Incineration, McGraw Hill Inc. 480p.
- 4. Clark, R.S., Marine Pollution, Clanderson Press Oxford (TB).
- 5. Cunningham, W.P., Cooper, T.H., Gorhani, E.& Hepworth, M.T., 2001, EnvironmentalEncyclopedia, Jaico Publ. House, Mumbai, 1196p.
- 6. De, A.K., Environmental Chemistry, Wiley Eastern Ltd.
- 7. Down to Earth, Centre for Science and Environment (R).
- 8. Jadhav, H.& Bhosale, V.M., 1995, Environmental Protection and Laws, Himalaya Pub. House,Delhi.
- 9. Mahapatra, R., Jeevan, S.S., Das, S. (Eds) (2017). Environment Reader for Universities, Centrefor Science and Environment, New Delhi.
- 10. Miller, T.G., Jr. Environmental Science, Wadsworth Publishing Co. (TB).